#### **Delhi Transport Corporation** IT Dept., New Delhi IP Estate, New Delhi- 110 002

No. ITD-HQ/605F/2021/77/17072156

Dated: 22.04.2021

#### **Standard Operating Procedure (SoP)** For the Web based Application Software for **Online Recruitment of DTC**

In order to make the recruitment system of DTC speedy and hassle free, DTC has developed a Web Application Software for recruitment in DTC and has been launched w.e.f. 22.04.2021 as per the details given as under: -

- 1. The online recruitment system will have the following steps: -
	- $\checkmark$  PLD is to upload the advertisement and relevant circulars on the portal as & when required and simultaneously to create formats for specific vacancies.
	- After registration, aspiring candidate can apply online for the open advertisements and upload the soft copies of the certificates and will follow the instructions on the user dashboard and received through SMSs on his mobile.
	- PLD shall verify the documents and other details by calling him physically.
	- After verification done by PLD, Trade Test (if required) of the candidate will immediately be conducted
	- After passing Trade Test (if required), Medical Test shall be conducted at Medical  $\checkmark$ Board Office at IP Depot.
	- After Medical Test done, PLD shall post the candidate.
- The online recruitment portal can be accessed through URL http://dtc-rp.com.  $2.$
- $3.$ The flow chart of the complete process is enclosed at Annexure-A.
- The FAQs for aspiring candidates is placed at Annexure-B.  $4.$
- User Manual, i.e. action points for all the stake holders involved in the recruitment of 5 Contractual Drivers like Administrator [Sr.Mgr(IT)], PLD[Manager(P)], Trade Test [Sr.Manager(MS-1) & Medical Board [Pharmacist(MB)] is enclosed as **Annexure-C.**
- As per scope of work accepted by M/s IMAAPPWEB LLP, Functionality Testing & User 6. Acceptance Test (UAT) of the developed application was conducted by DTC on 16.04.2021 involving stake holders from all concerned departments/sections.
- For any new issue in the developed web application, the matter may be taken up with  $7.$ Sr.Manager(IT)/Manager(IT-3).

All concerned are directed to take necessary action in this regard.

This issues with the approval of competent authority.

IR K  $\lambda$ ain) Dy.Chief General Manager (IT)

Dy.CGM(PLD-1) Dy.CGM(PLD-2&3) Dy.CGM(PLD-4&5) CMO Sr.Manager(MS-1)

Copy to:

- 1. CGM (IT)
- $2. CGM(P)$
- 3. Dy.CGM(IT-1) for uploading the order and add hyperlink on DTC website.

1

- 4. All Dy.CGMs
- 5. Addl. CAO
- 6. OSD to MD
- 7. Manager(PLD-1)
- 8. Manager(PLD-4)

 $572/3021/6317$ 

# **Online Process for Recruitment in DTC**

**Applicant Level Block Diagram**

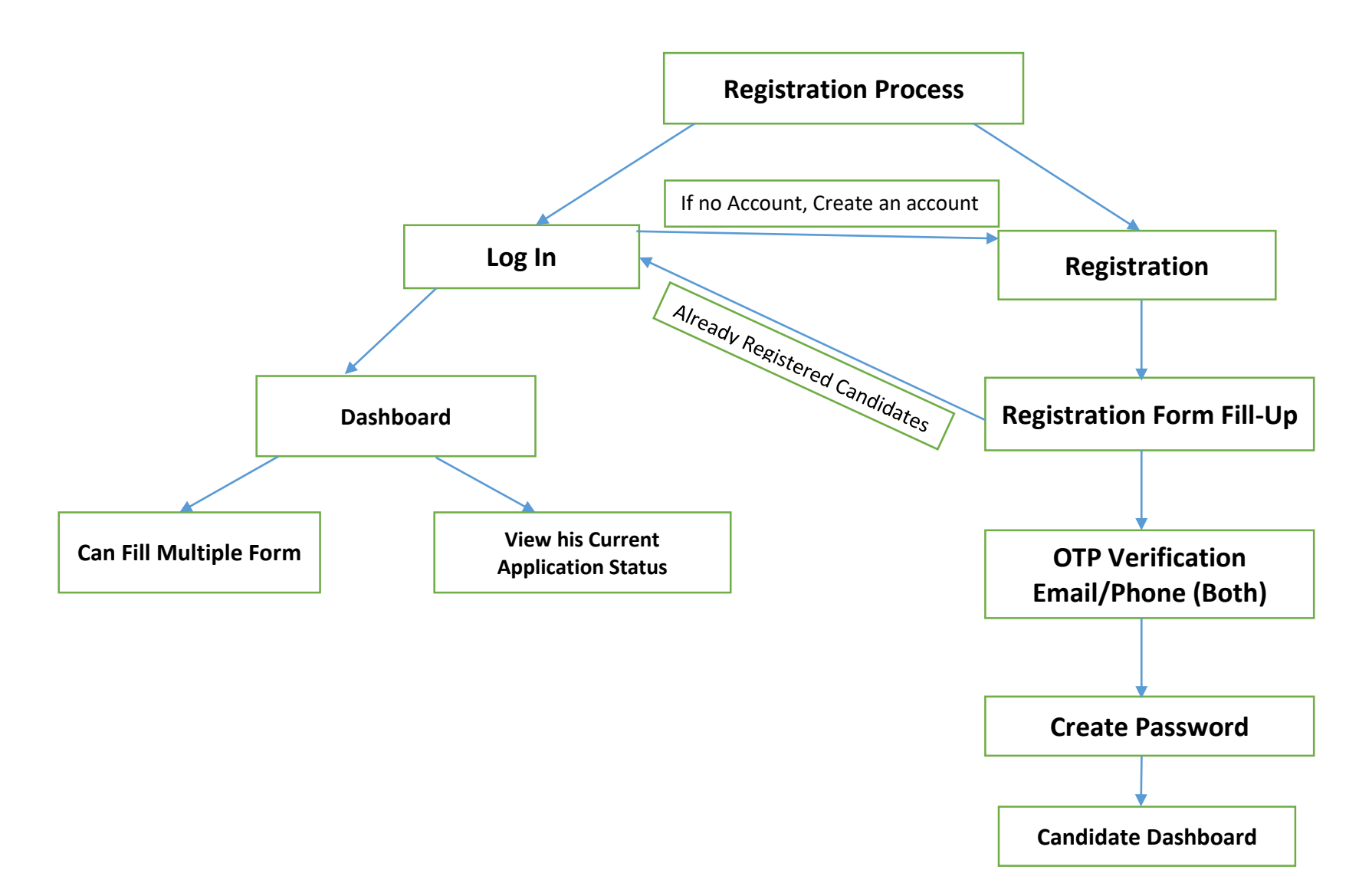

**Admin Block Diagram**

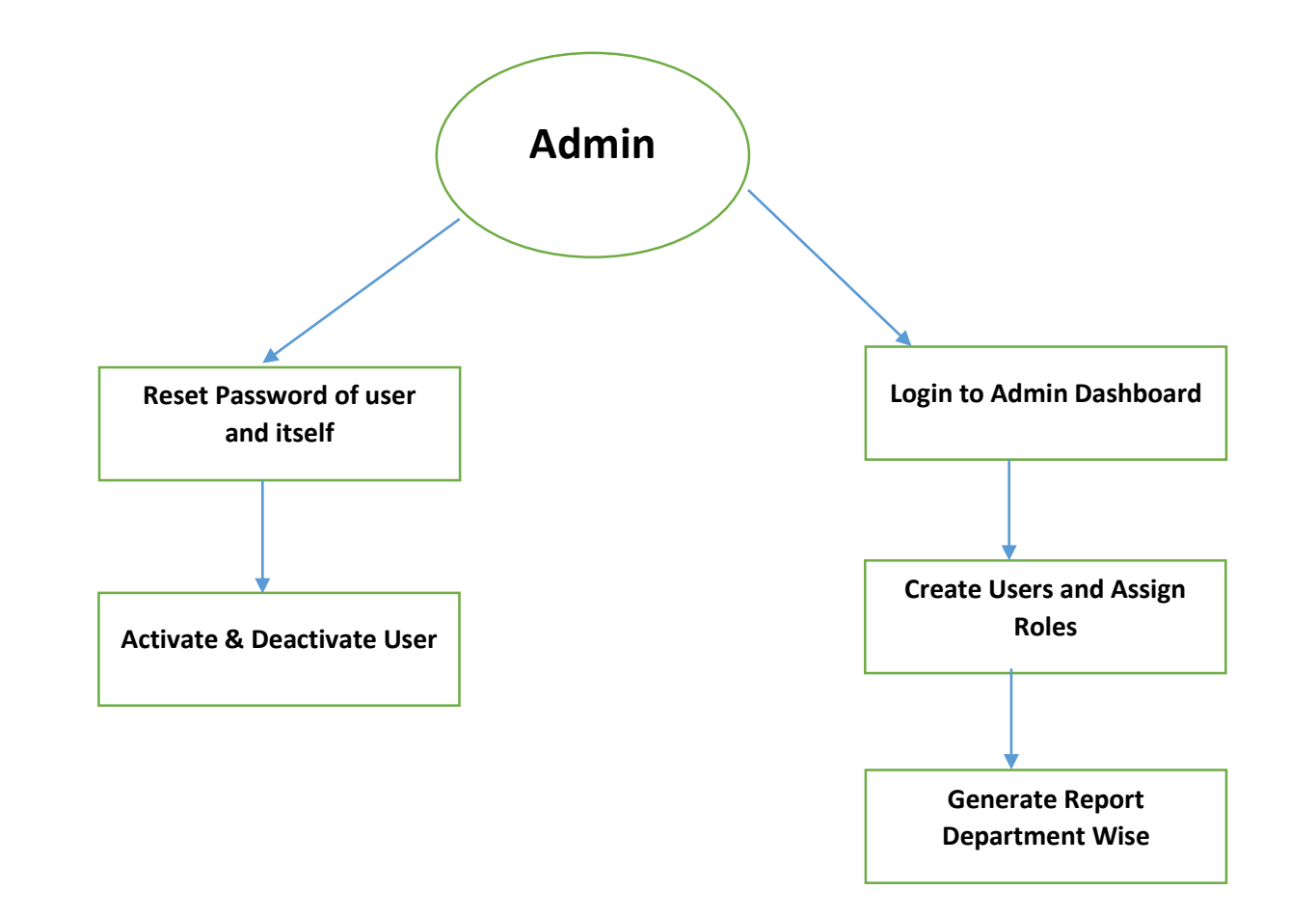

# **Department Wise Block Diagram**

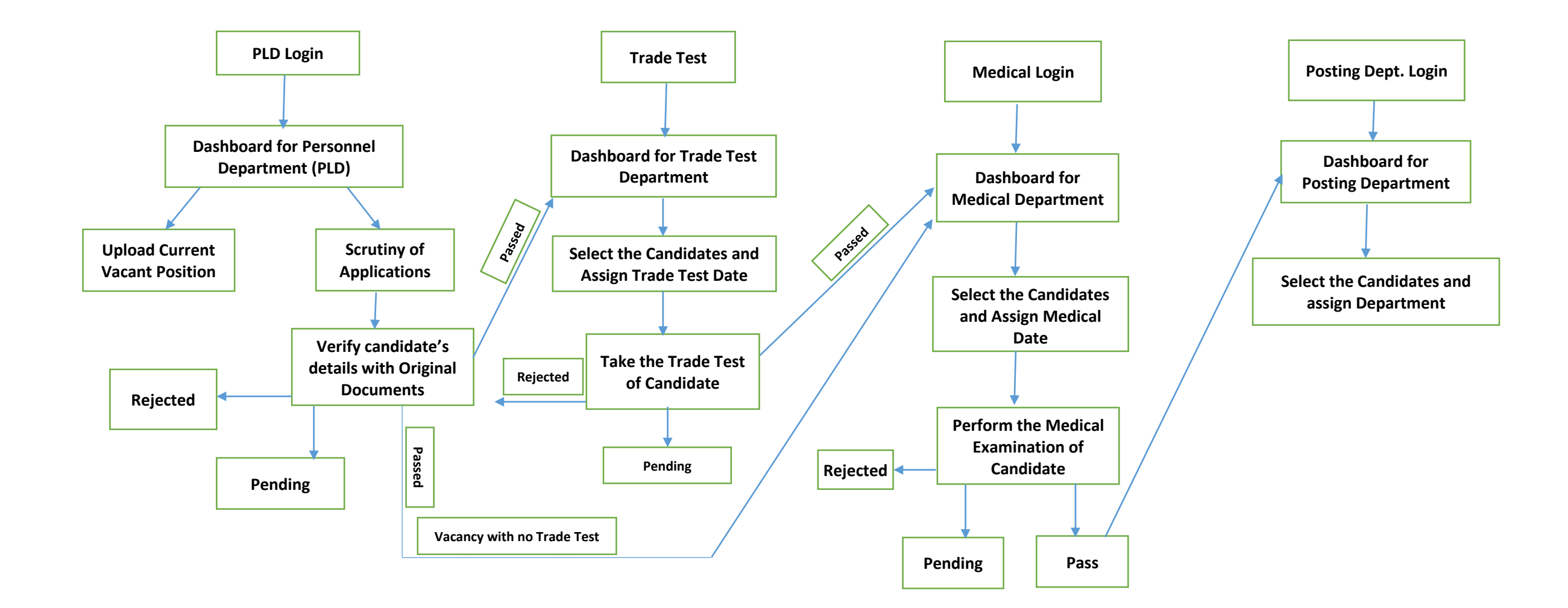

## **Flow of Candidate Application & SMS Details**

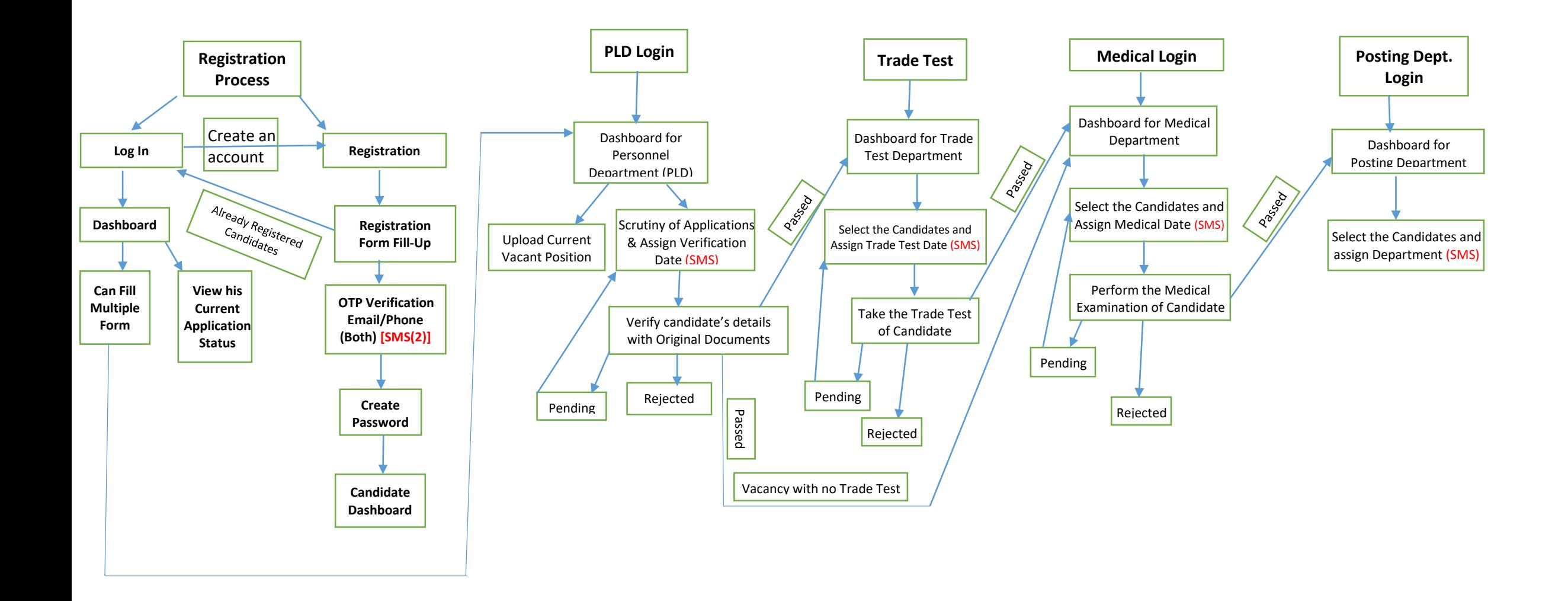

# **1.Q Can I fill the recruitment form in Hindi language?**

Ans. No.

#### **2.Q Can I fill the form having first name only?**

Ans. Yes (As per 10<sup>th</sup> Certificate / as per relevant document).

#### **3.Q What is the maximum age limit for applying the post?**

Ans. As per Advertisement for specific post applying / submission of application. (Age Relaxation as per Govt. Rules).

#### **4.Q What is the qualification for the post?**

Ans. As per Advertisement for specific post applying / submission of application. (Age Relaxation as per Govt. Rules).

#### **5.Q What are the timings for filling up of online application form?**

Ans. Any time 24x7 days. (Opening date to closing date).

#### **6.Q Can I fill the form from anywhere India?**

Ans. Yes

#### **7.Q What are the duty hours and rest timings?**

Ans. 08.30 hrs. including 30 minutes' rest hours during duty timings.

#### **8.Q Any Medical facility provided and to Family by DTC?**

Ans. As per the terms and conditions of the Contract/Offer Letter.

#### **9.Q Any other service benefit provided by DTC ?**

Ans. As per the terms and conditions of the Contract/Offer Letter.

#### **10.Q What is the salary pattern?**

Ans. Initial Basic Pay of the specific post with Dearness Allowance as applicable at the time Commencement of Service (As per  $7<sup>th</sup>$  Pay Commission).

#### **11.Q Is there any Incentive Scheme?**

Ans. Not now.

#### **12.Q Can I apply for the post if I have any Criminal Background?** Ans. No.

# **13.Q Can I apply for the post if I have already worked in DTC ?**

Ans. Yes, if eligible.

#### **14.Q If I have a higher qualification from anywhere in India and can I apply for DTC Post ?** Ans. Yes, but Selection will be based on the essential qualification only.

#### **15.Q Please provide a list of documents required for the post?**

- 1. Academic Qualification documents as per RRs.
- 2. Technical qualification as per RRs
- 3. Aadhaar Card.
- 4. Pan Card (if available).

#### **16.Q What will be the procedure for applying online post?**

- **1.** Candidate will have to login **URL [http://dtc-r](http://dtc-/)p.com**
- 2. Aadhaar Card No. will be used as a reference Number; hence already used Aadhaar Card No, Candidate cannot apply for the same post twice.
- 3. New user will have to fill up the application form and submit online. Thereafter keep

monitoring on regular basis for knowing the status of his application and to take action as per directions highlighted in the status bar like when to report for document verification, medical test, posting in depots (in case he is selected for the post) etc.

4. The candidate will have to appear physically for document verification, medical test, and finally reporting for duty.

**17.Q Is there any accommodation facility is to be provided by DTC ?** Ans. Not now.

### **18.Q Whether I will be given any TA / DA for the purpose of appearing for document verification, medical test etc.?**

Ans. No.

**19.Q Any food facility provided by the DTC during my duty hours ?** Ans. No.

#### **20.Q What are my future prospects in DTC ?**

Ans. It depends on the policy of Delhi Government declared time to time.

#### **21.Q Any transport Allowance is provided by the DTC for joining duties ?** Ans. No.

### **22.Q What are the precautions to be taken by in DTC service ?**

- Be courteous
- Be dutiful
- Not to be indulge in any unlawful activities.
- To follow instructions / guidelines issued by DTC time to time.

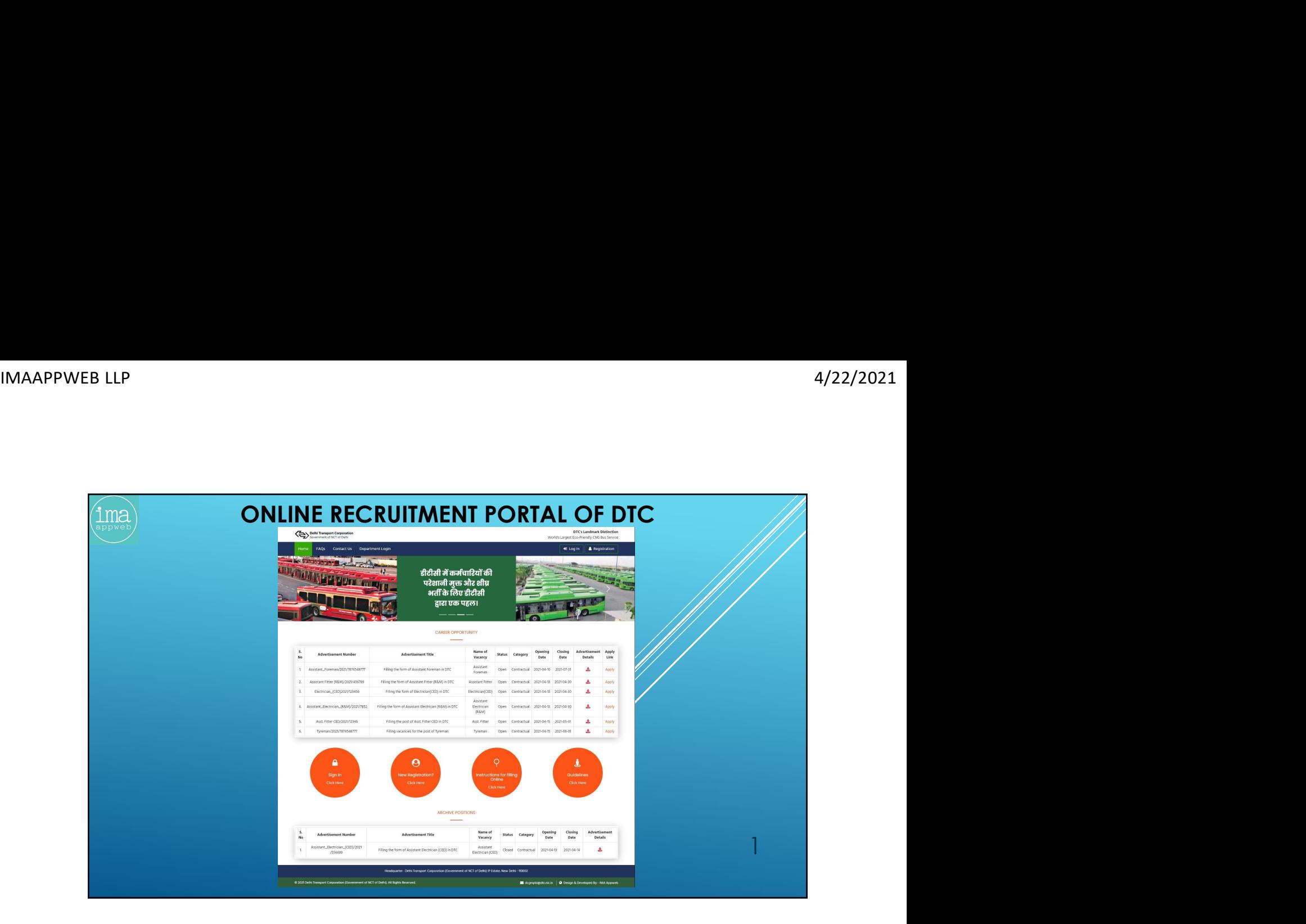

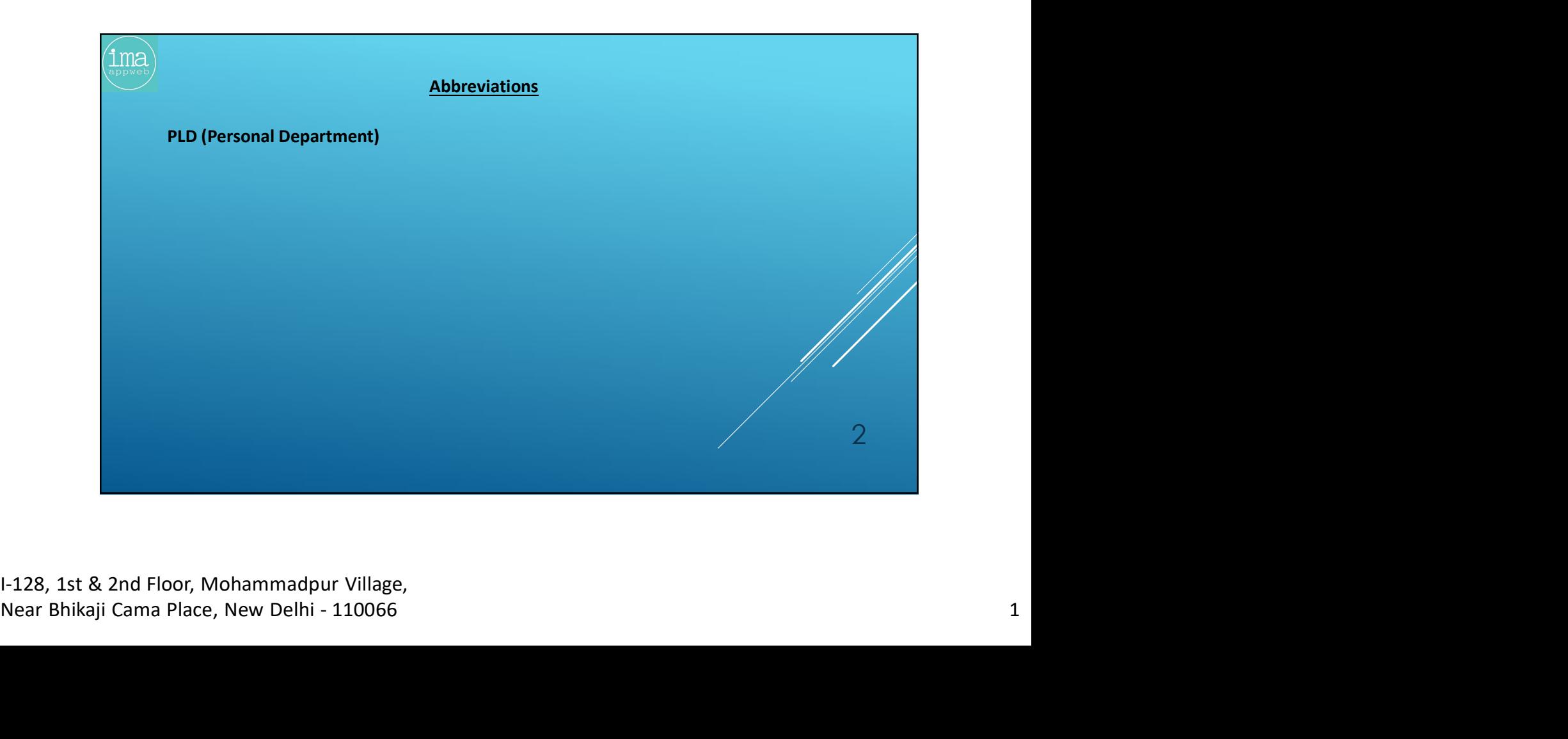

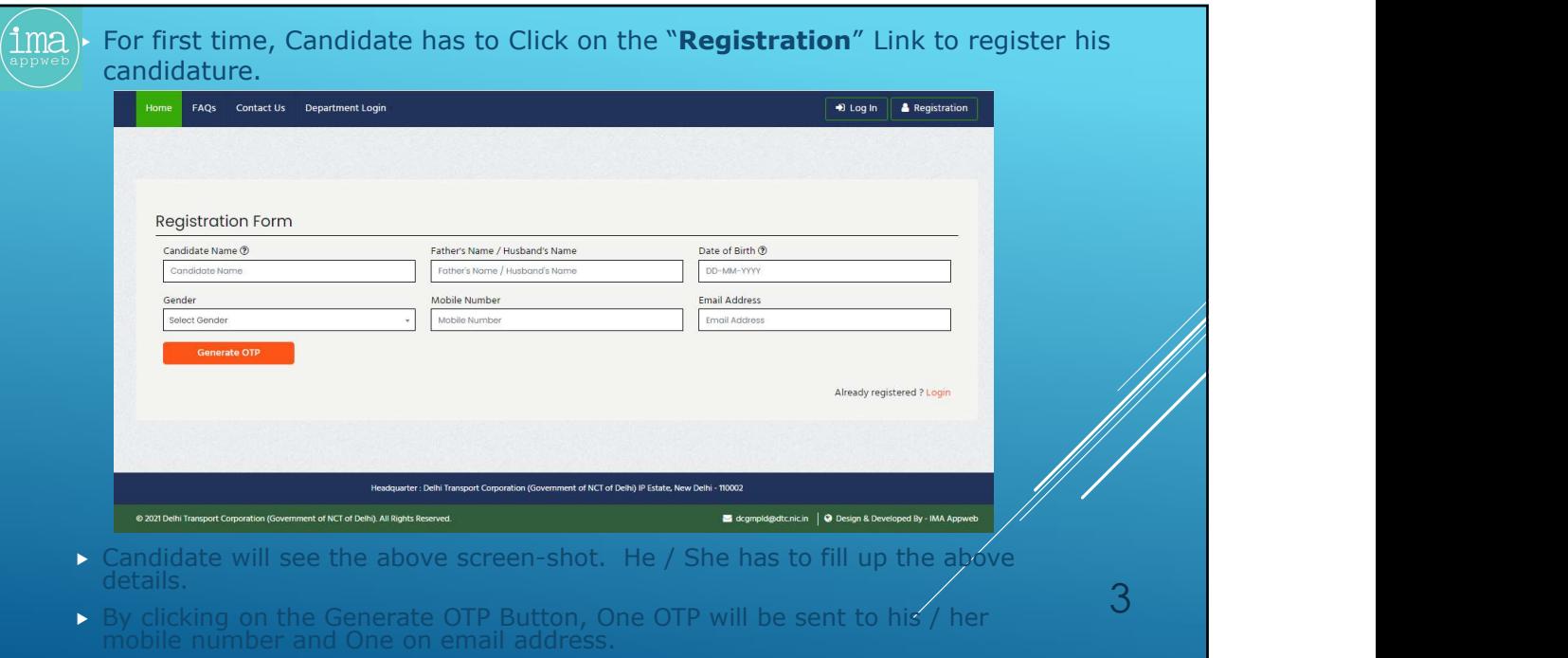

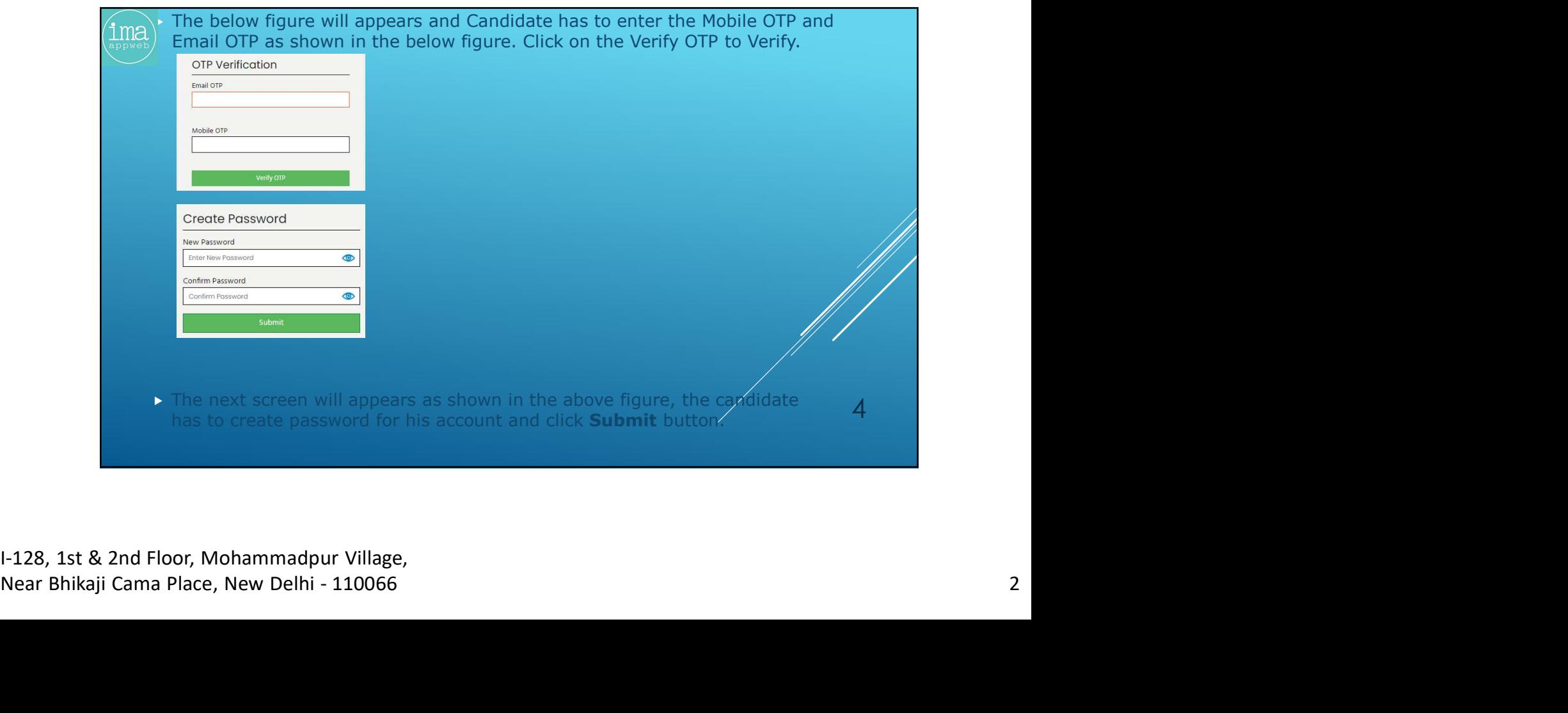

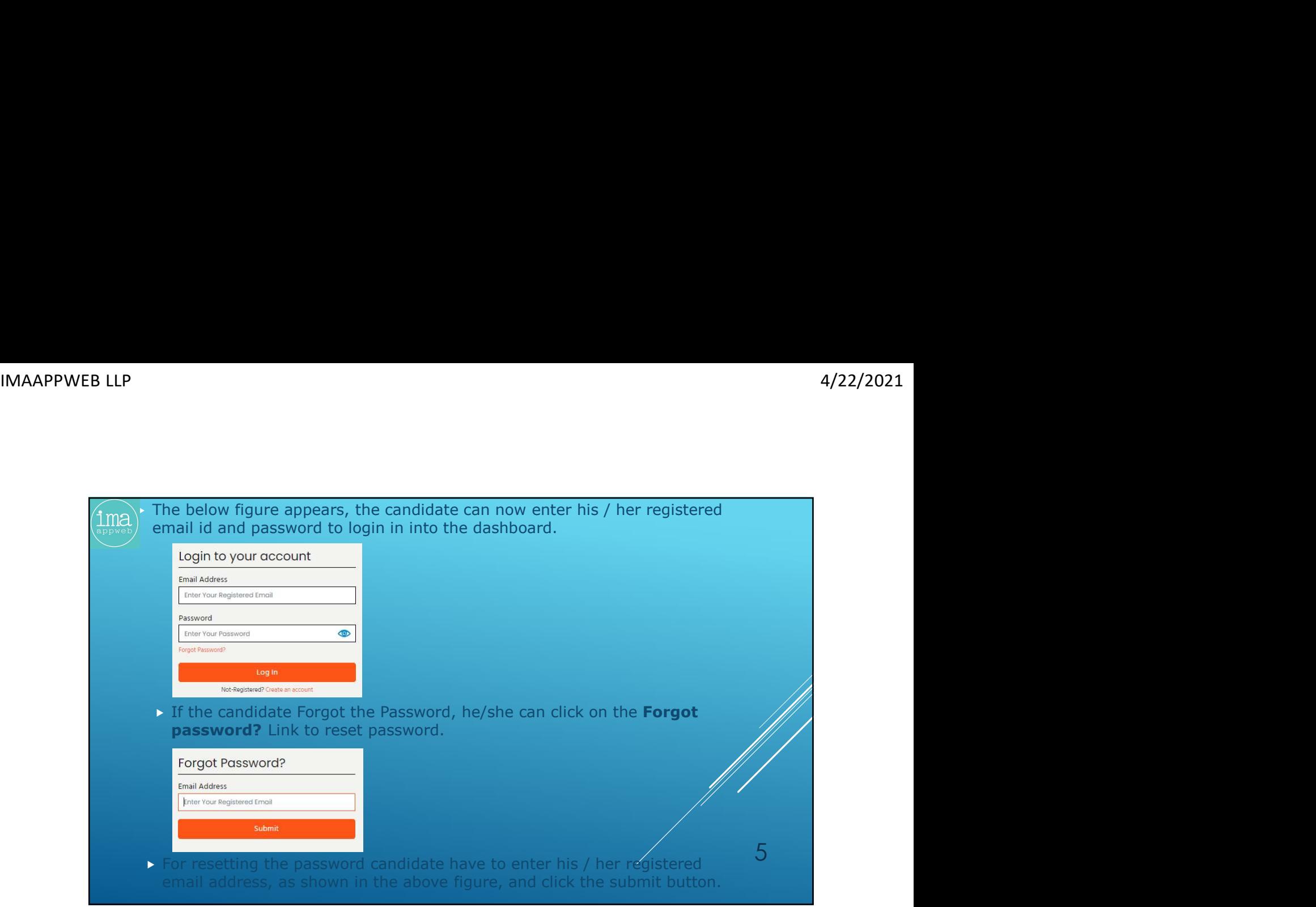

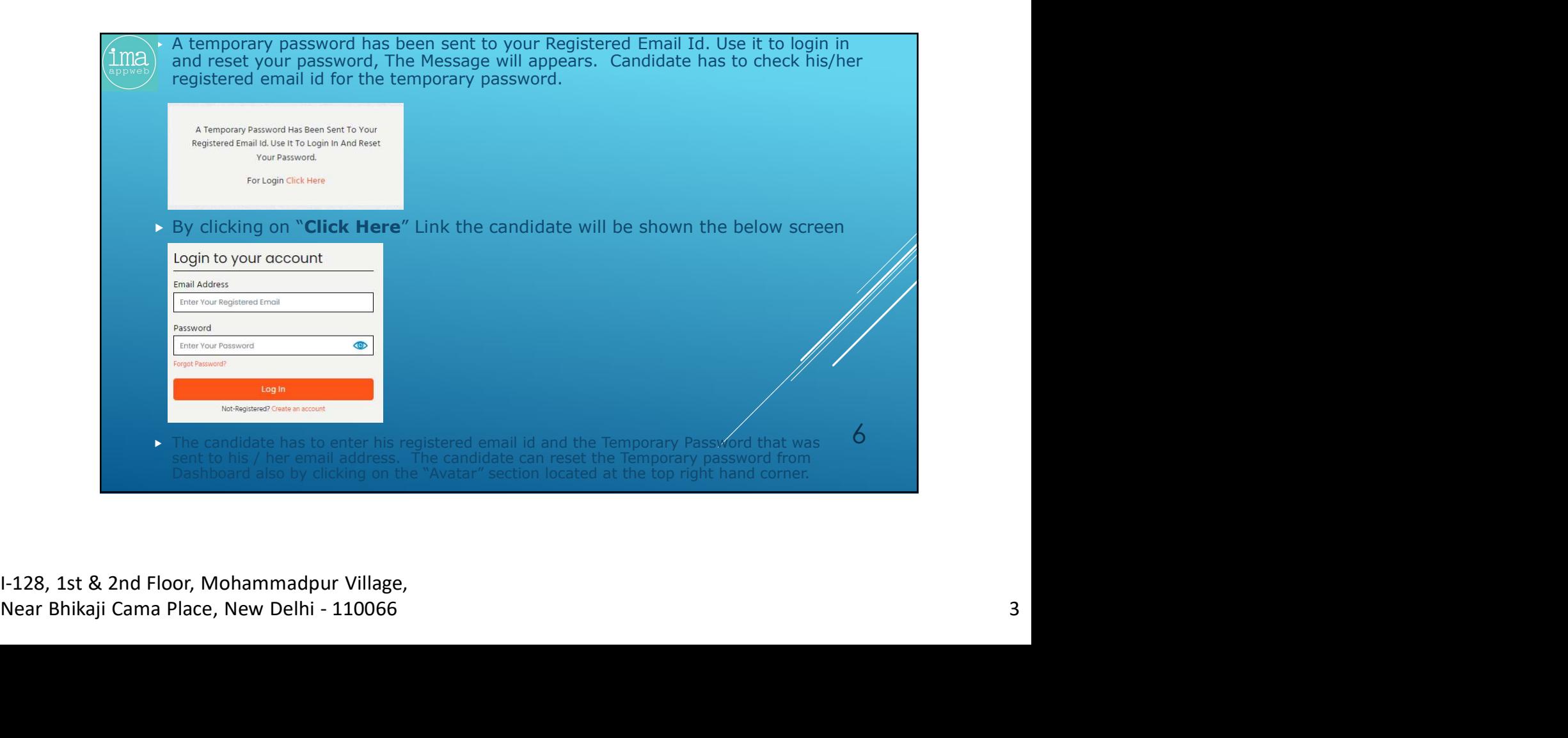

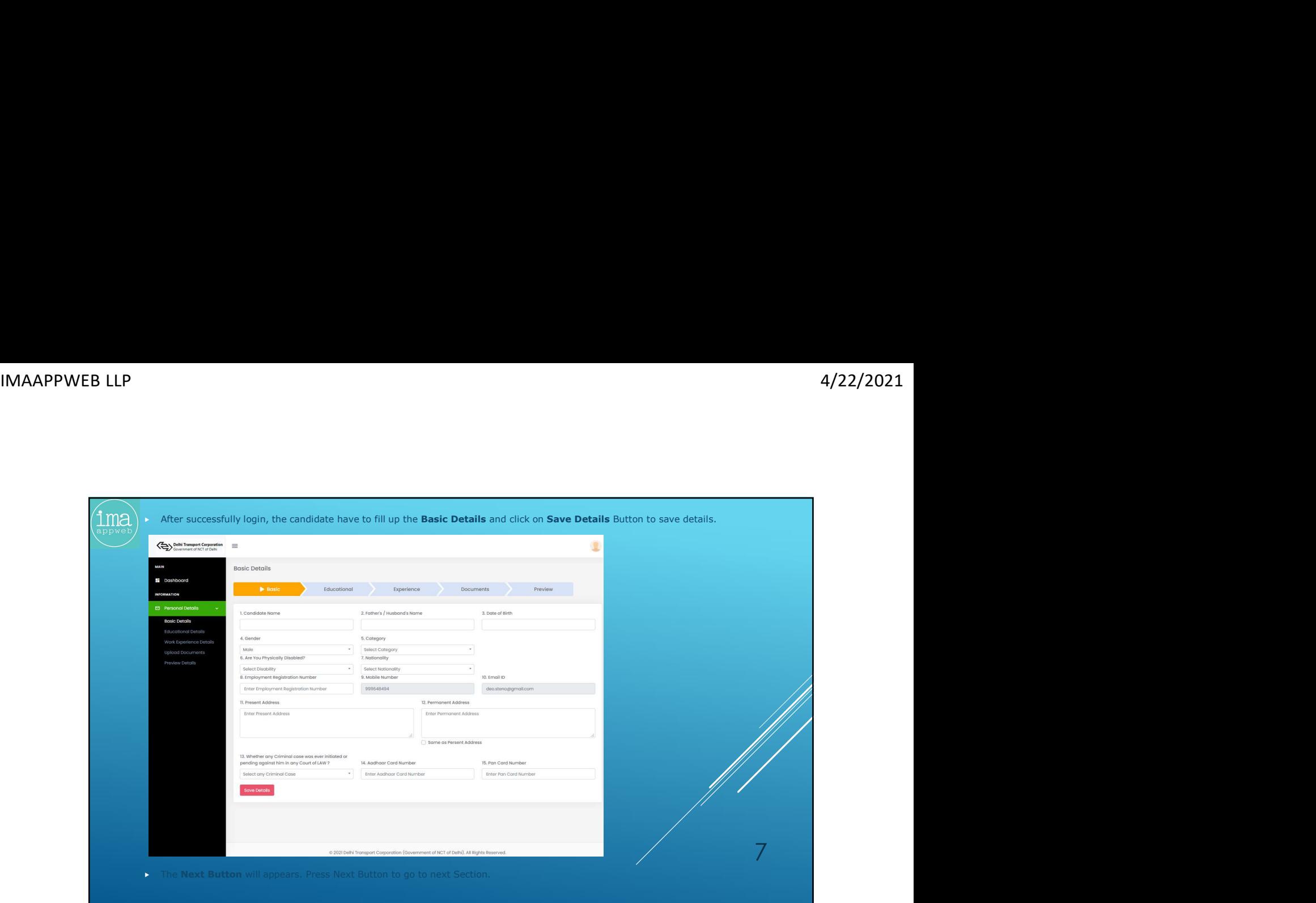

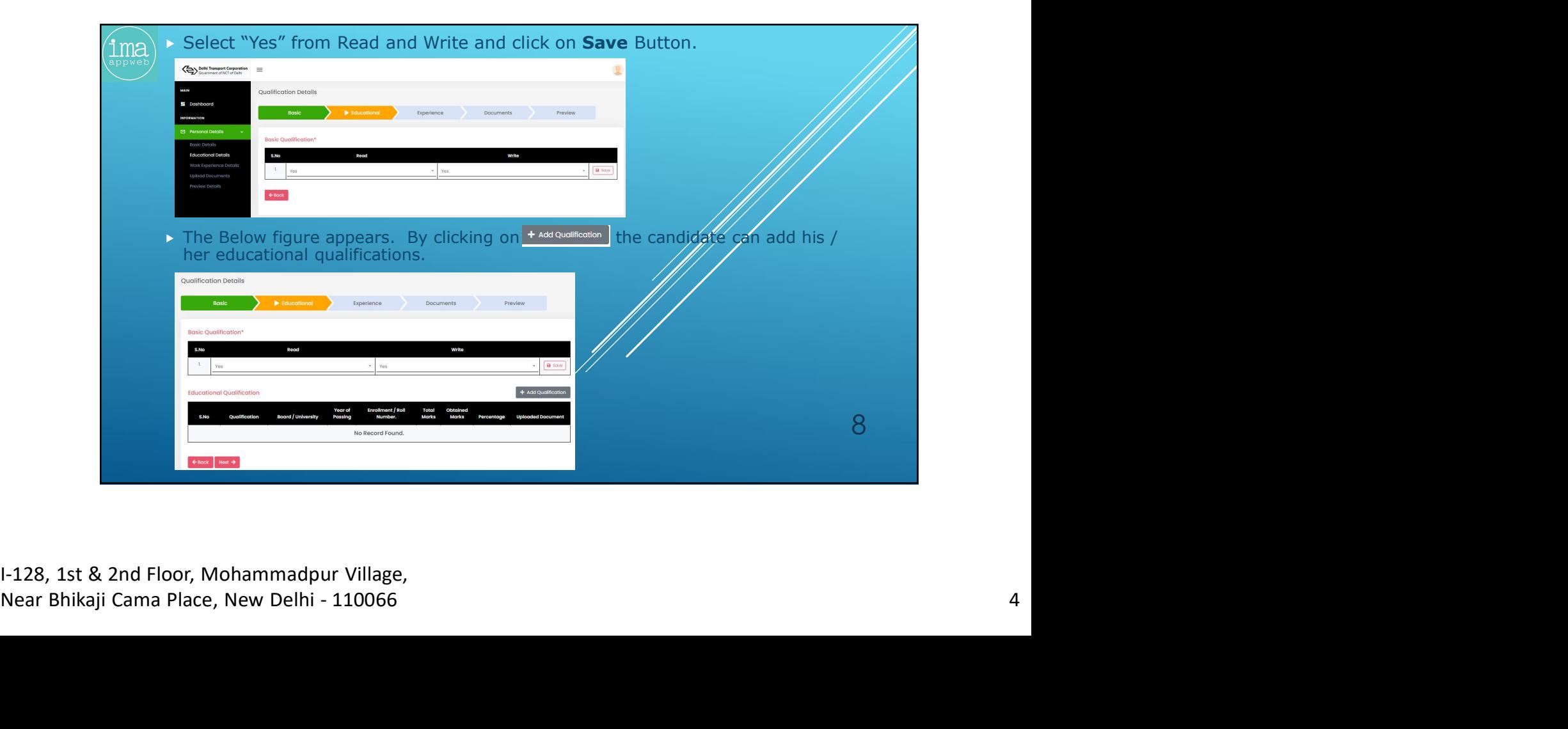

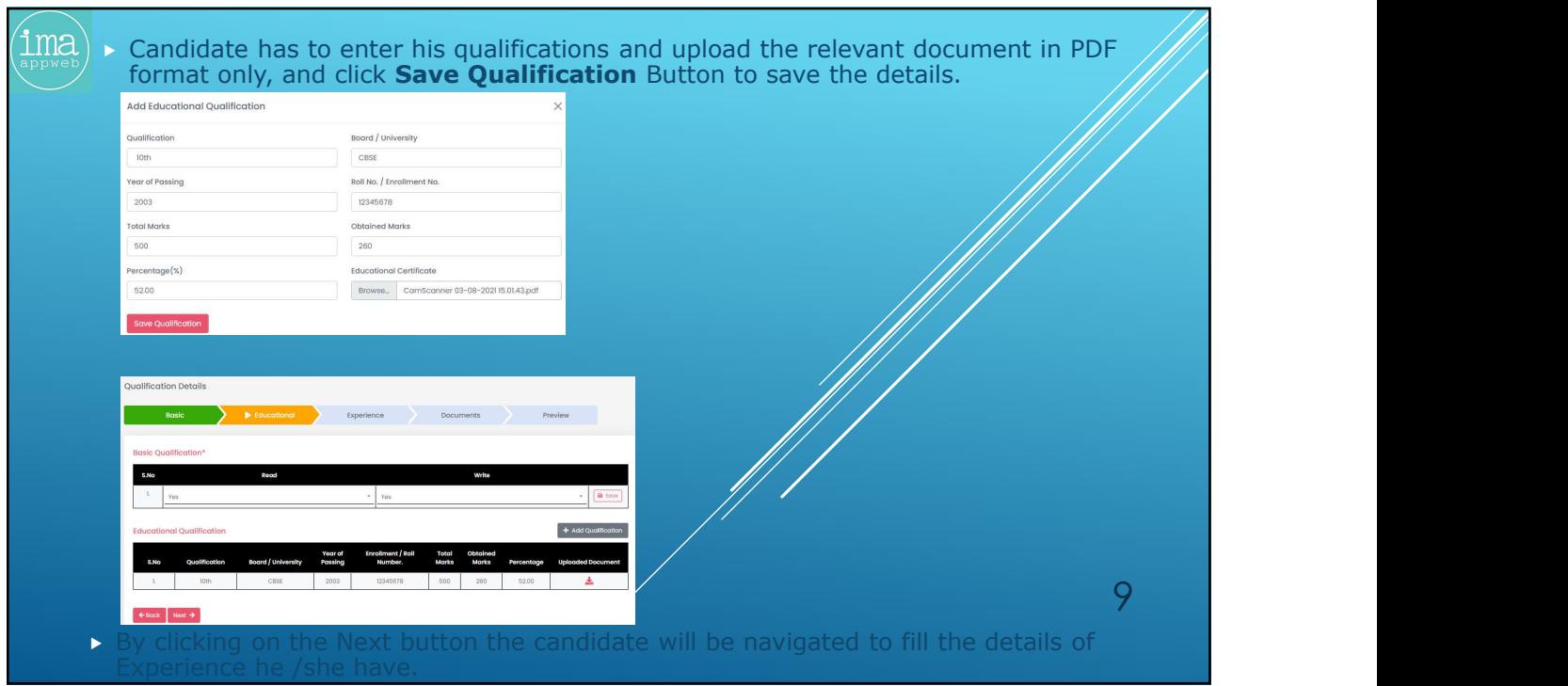

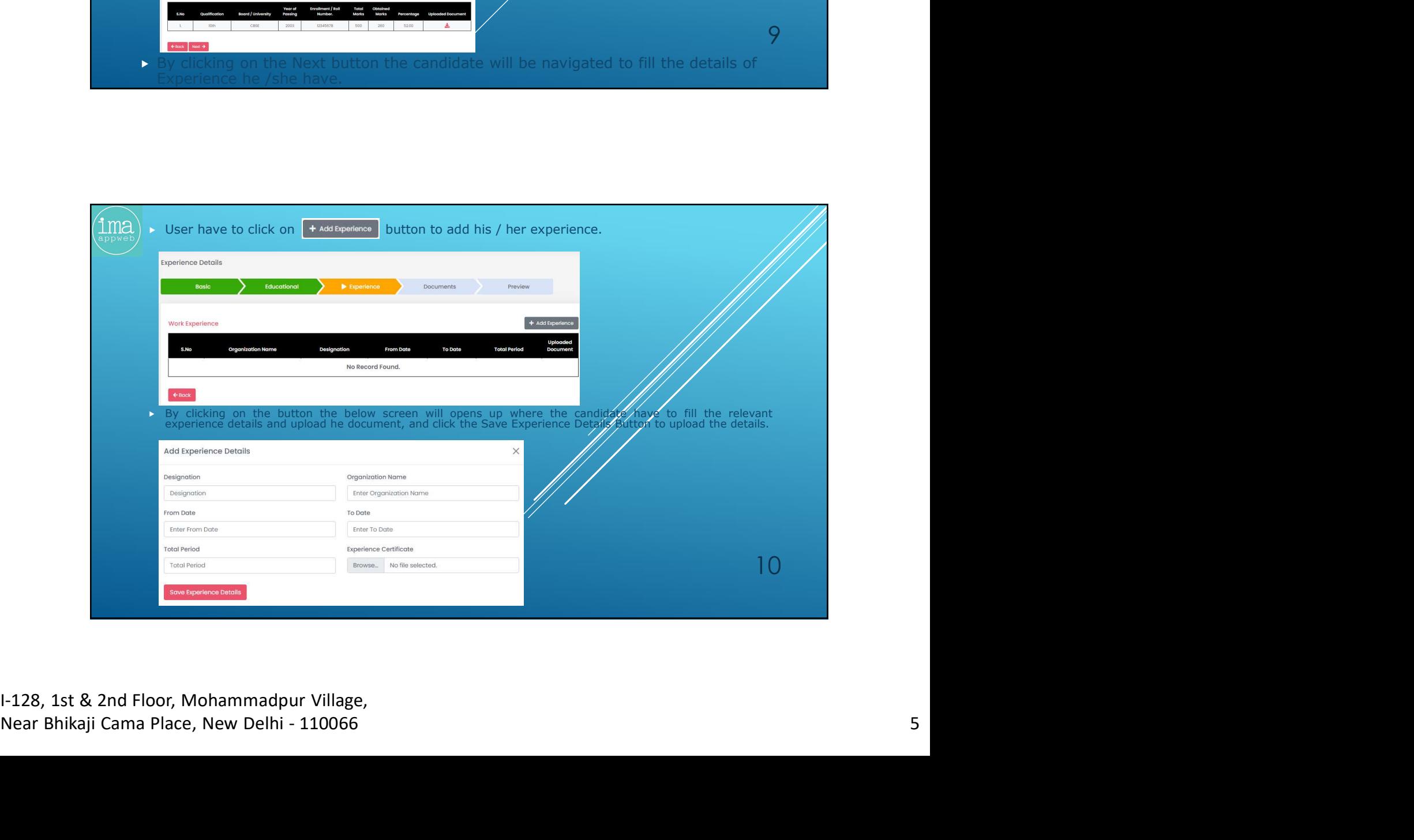

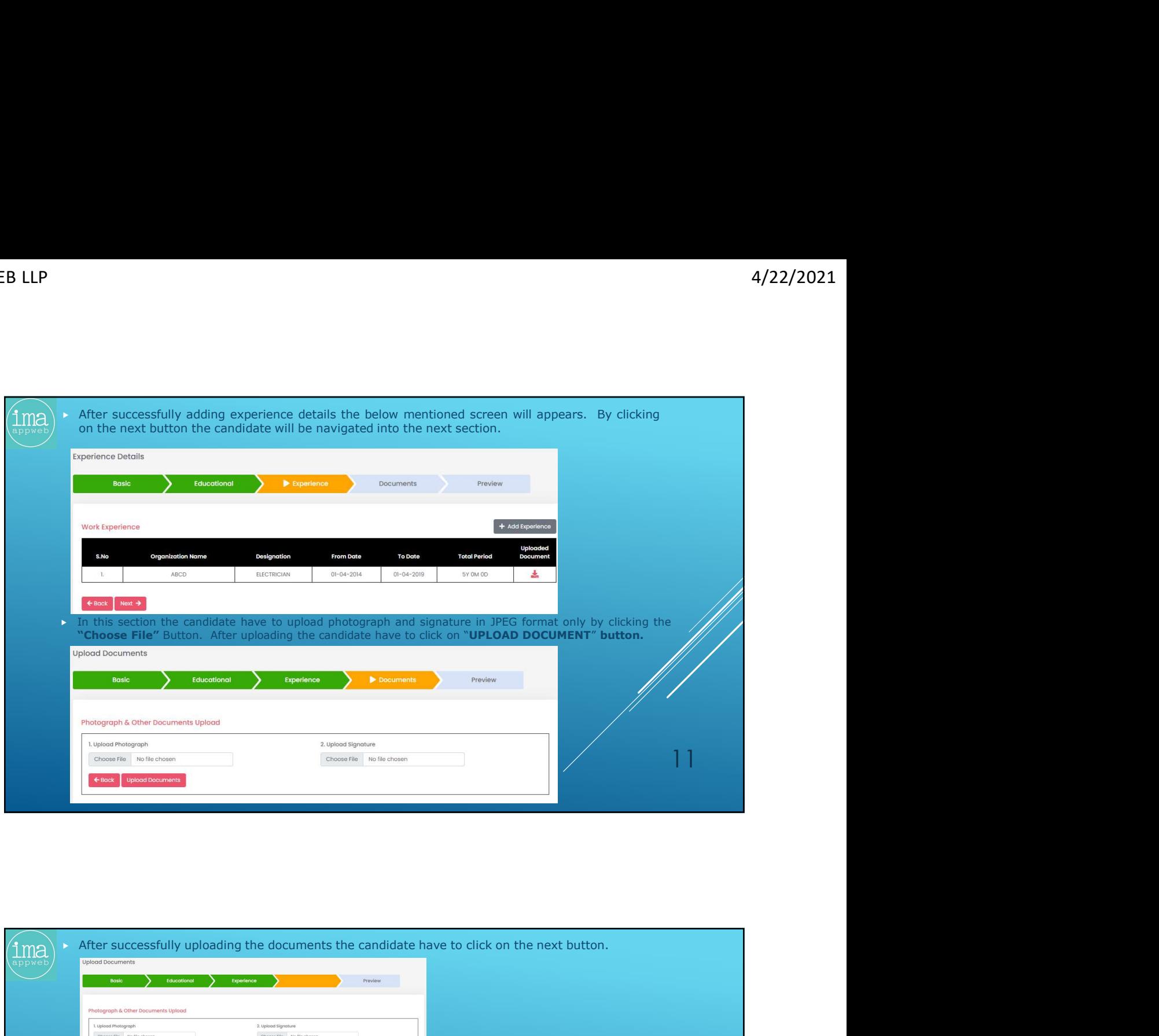

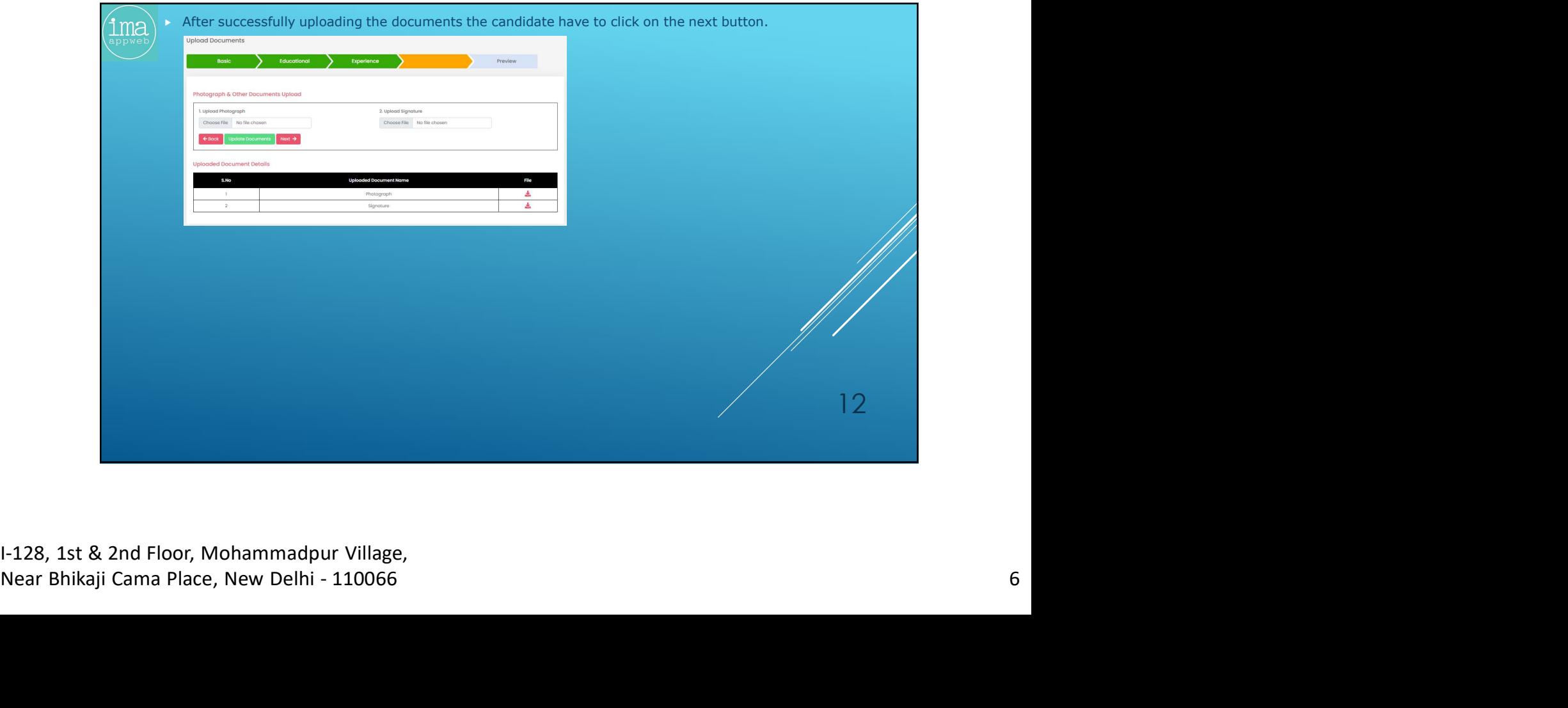

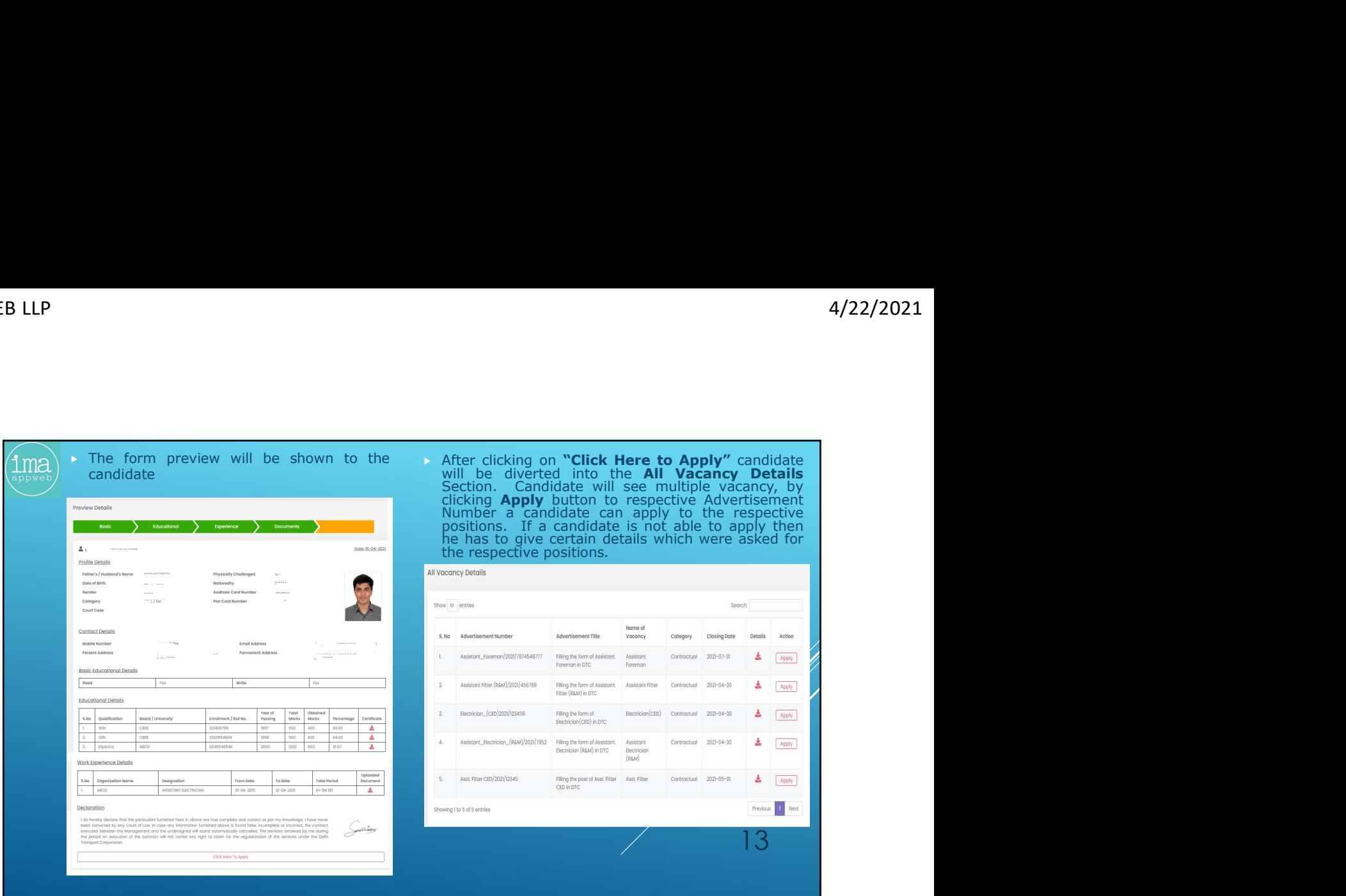

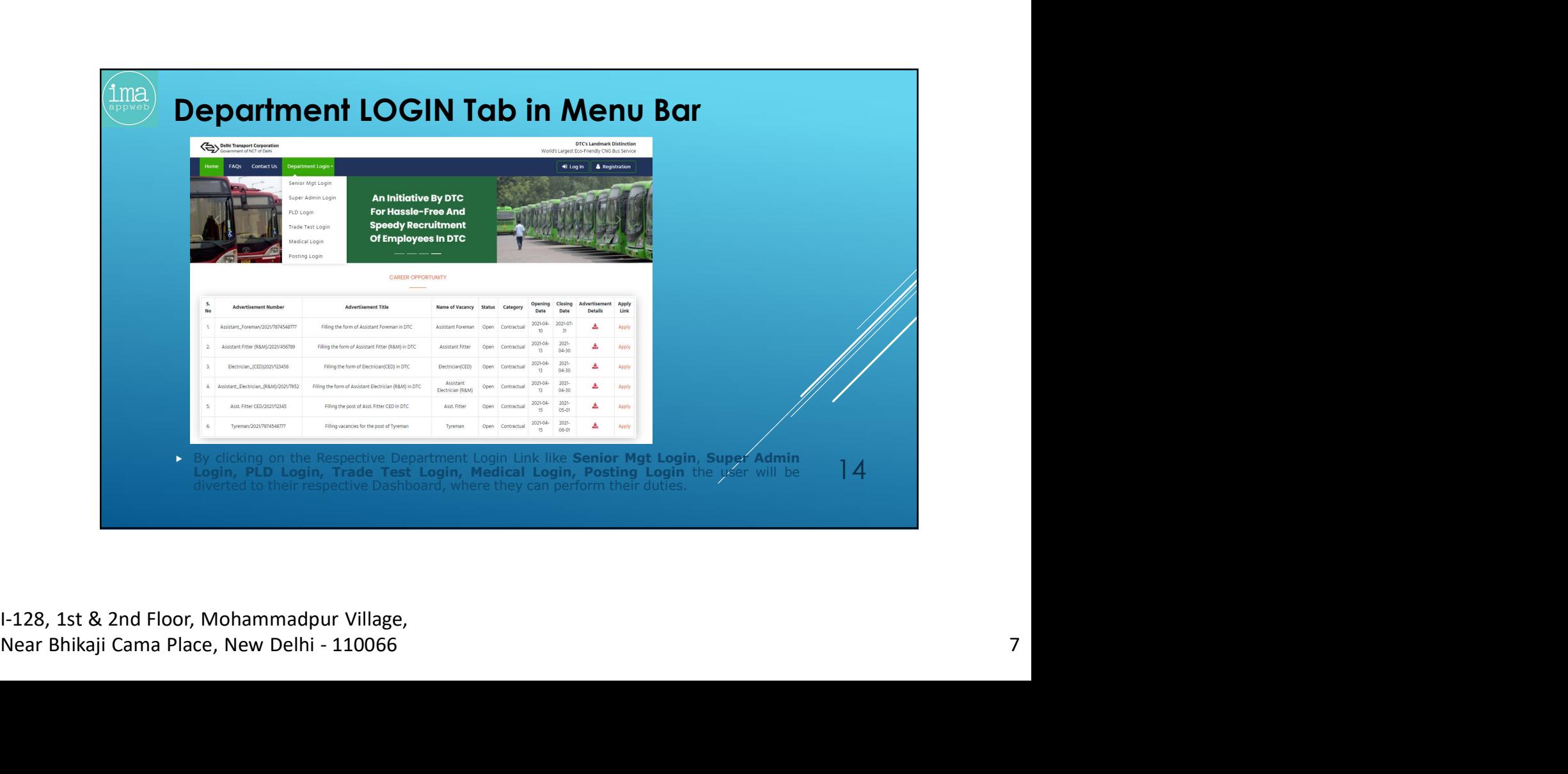

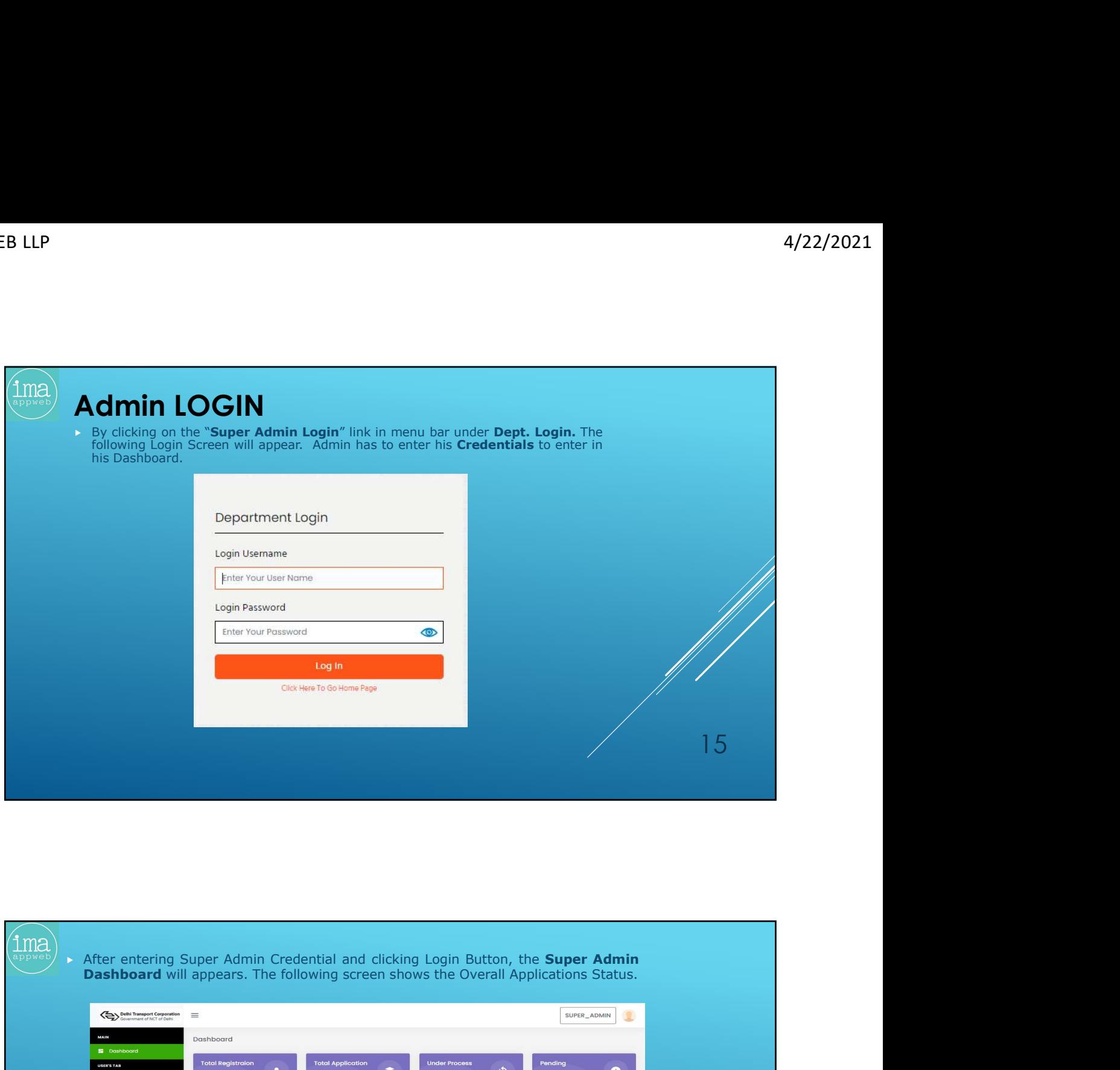

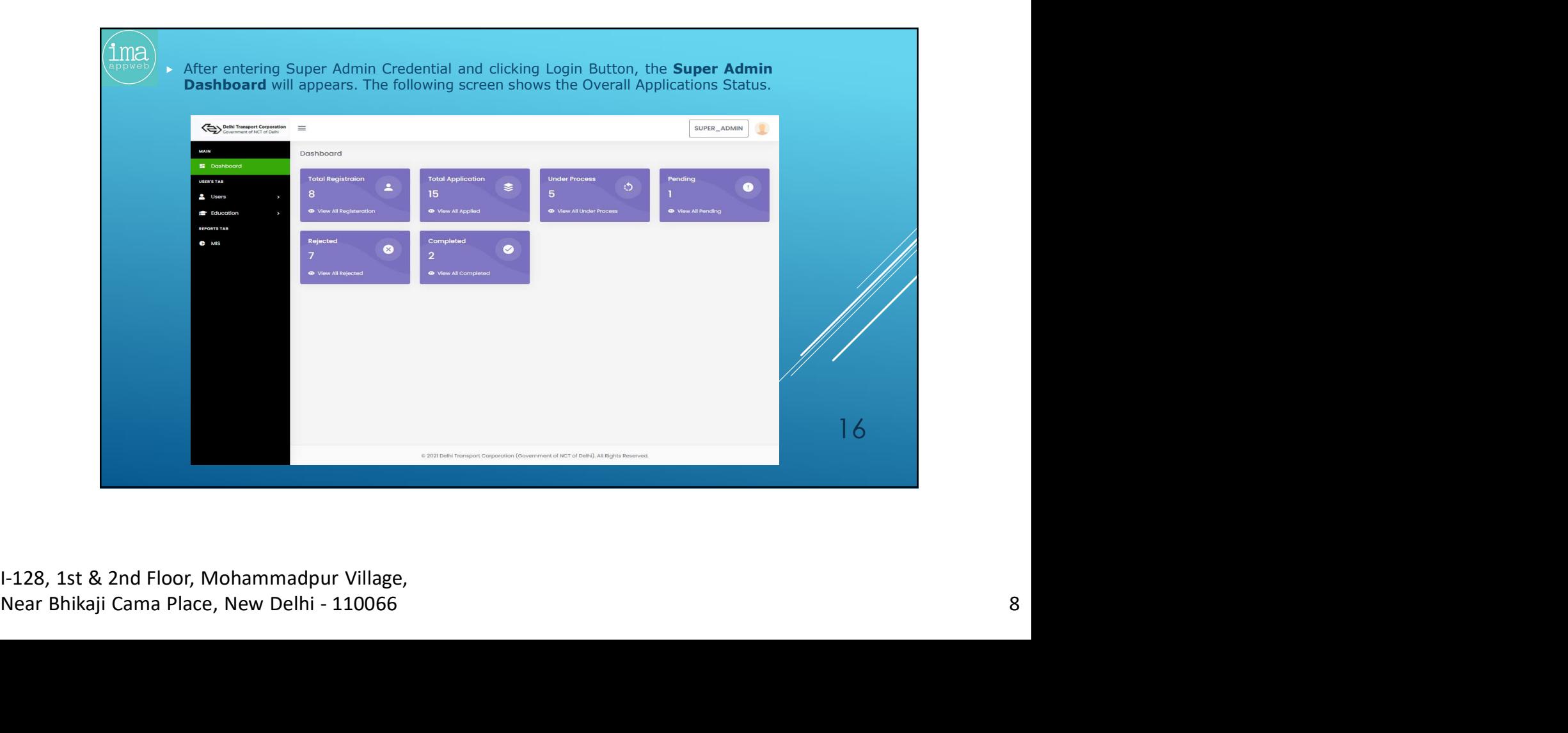

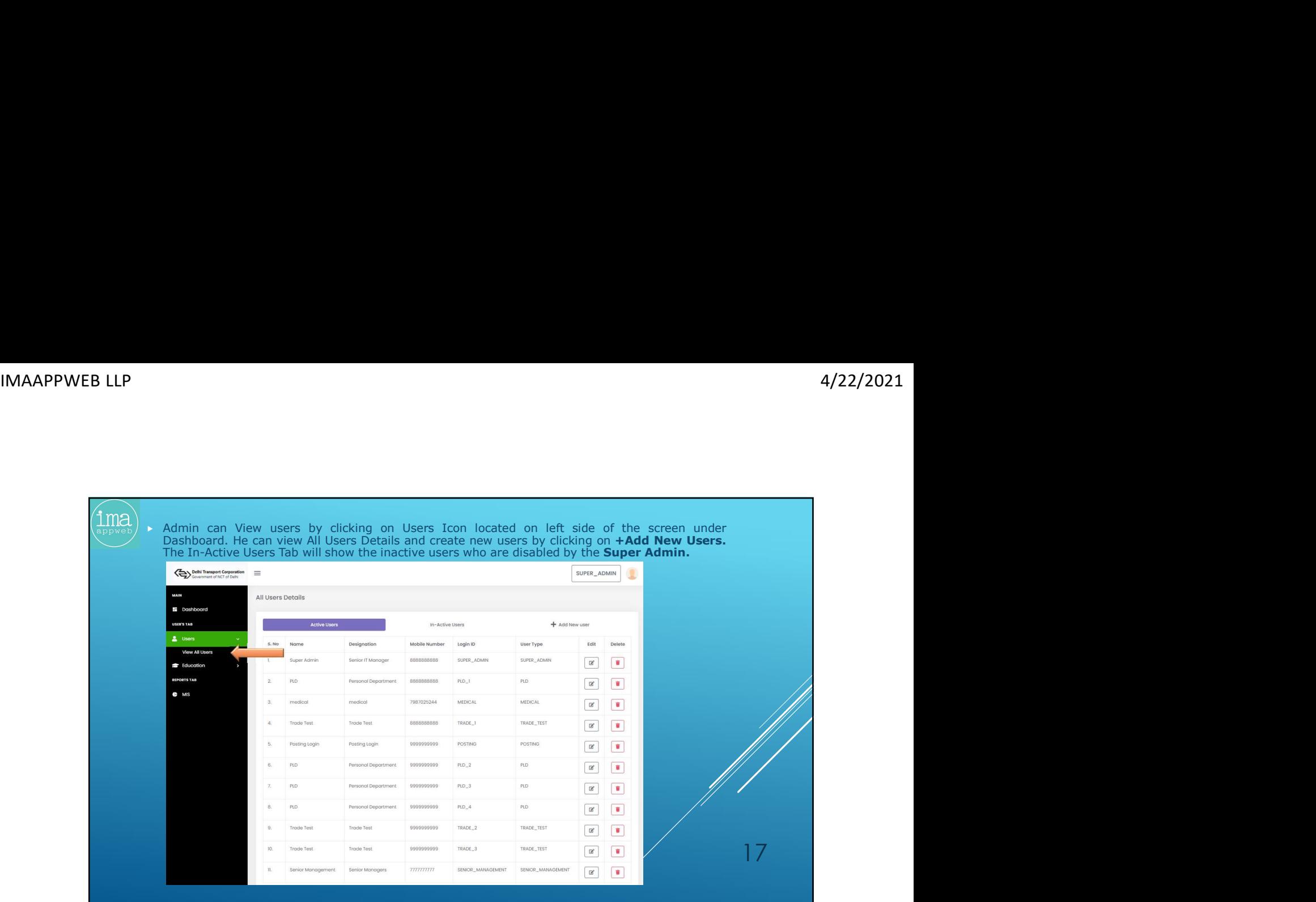

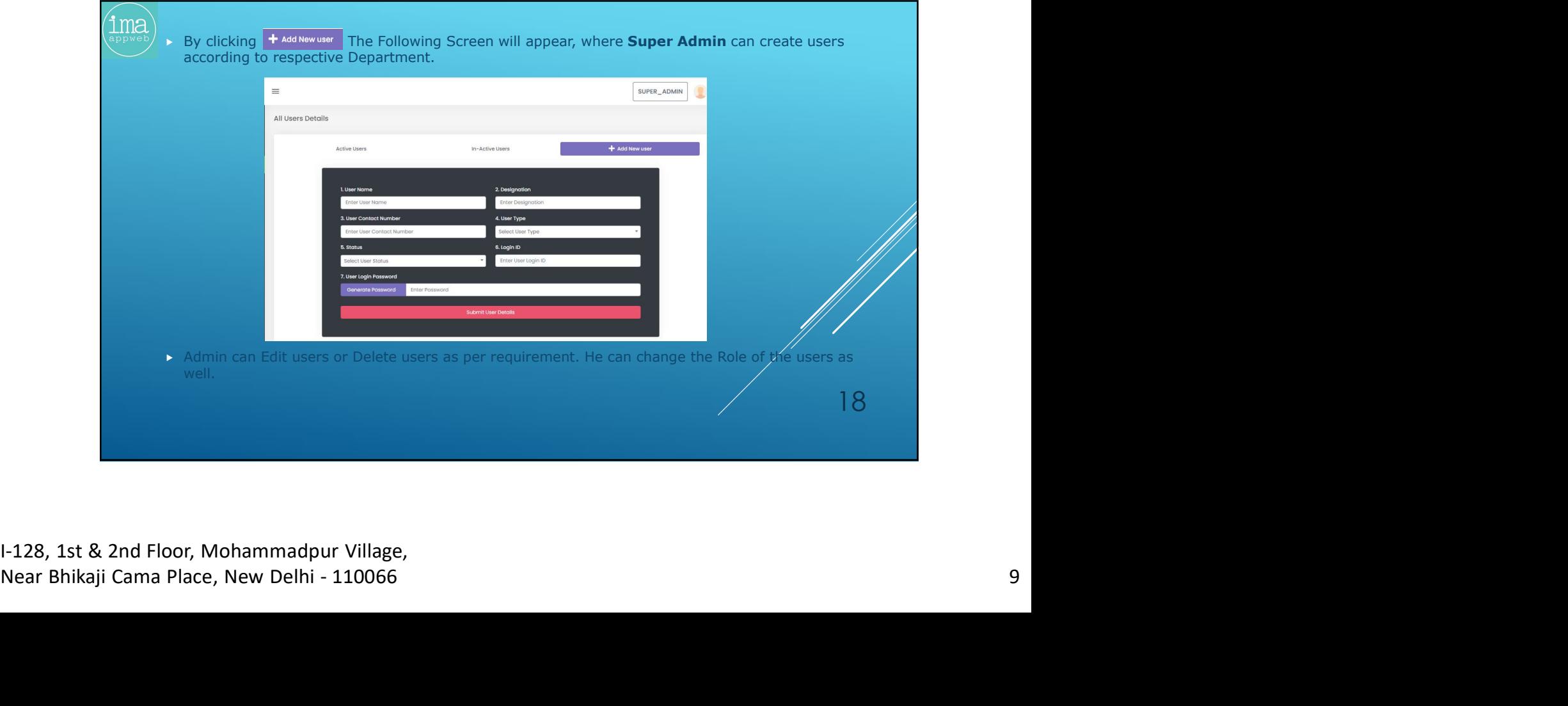

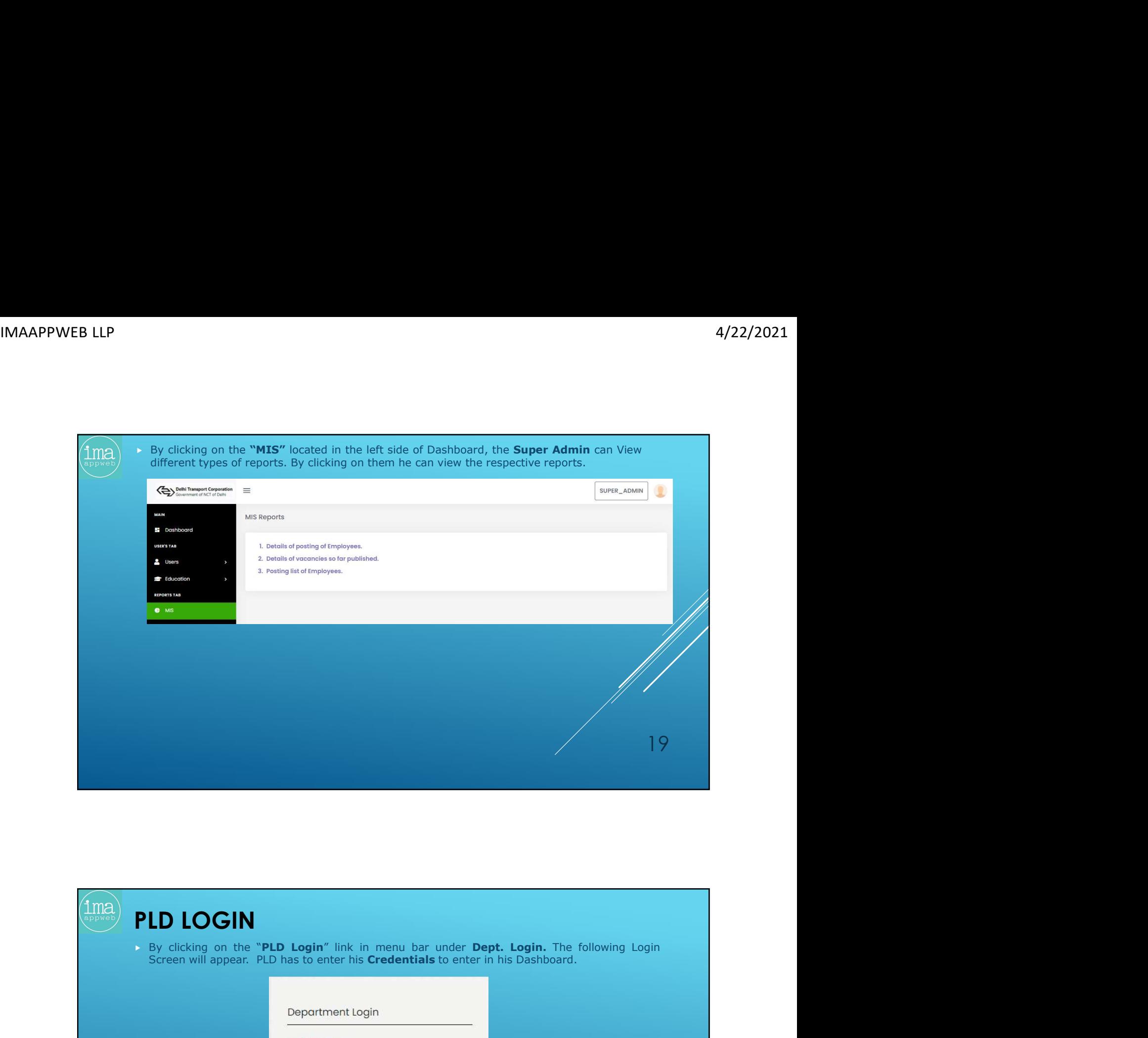

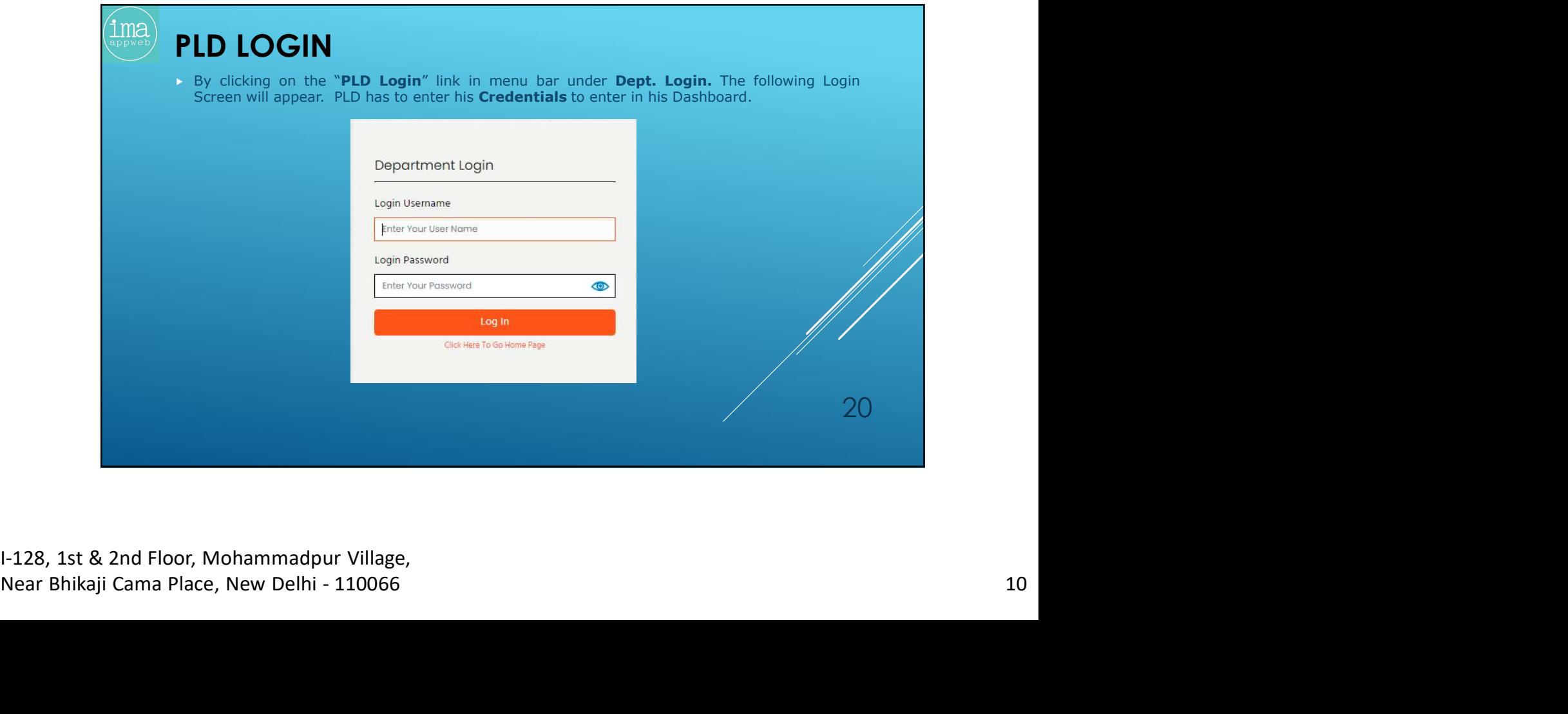

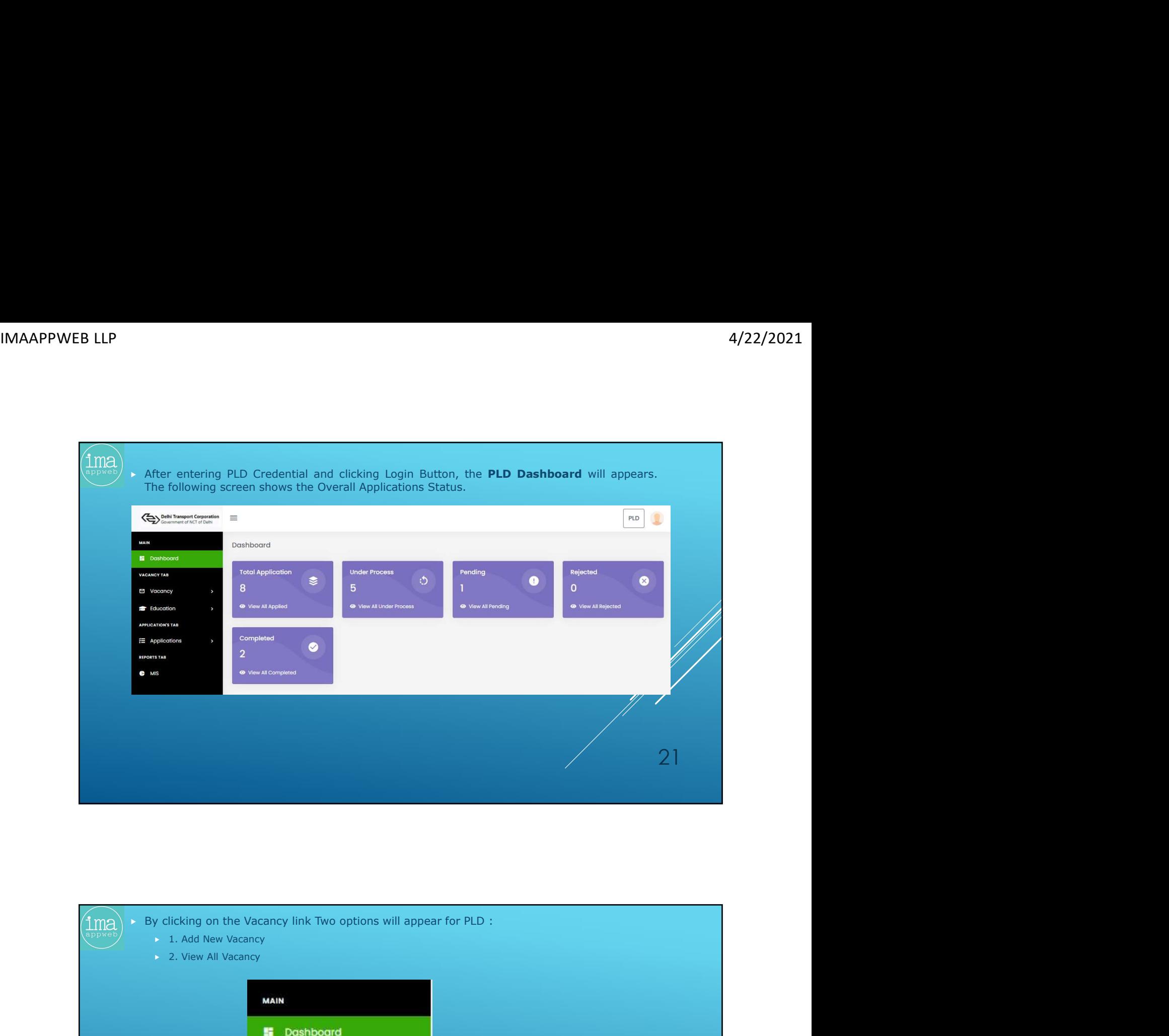

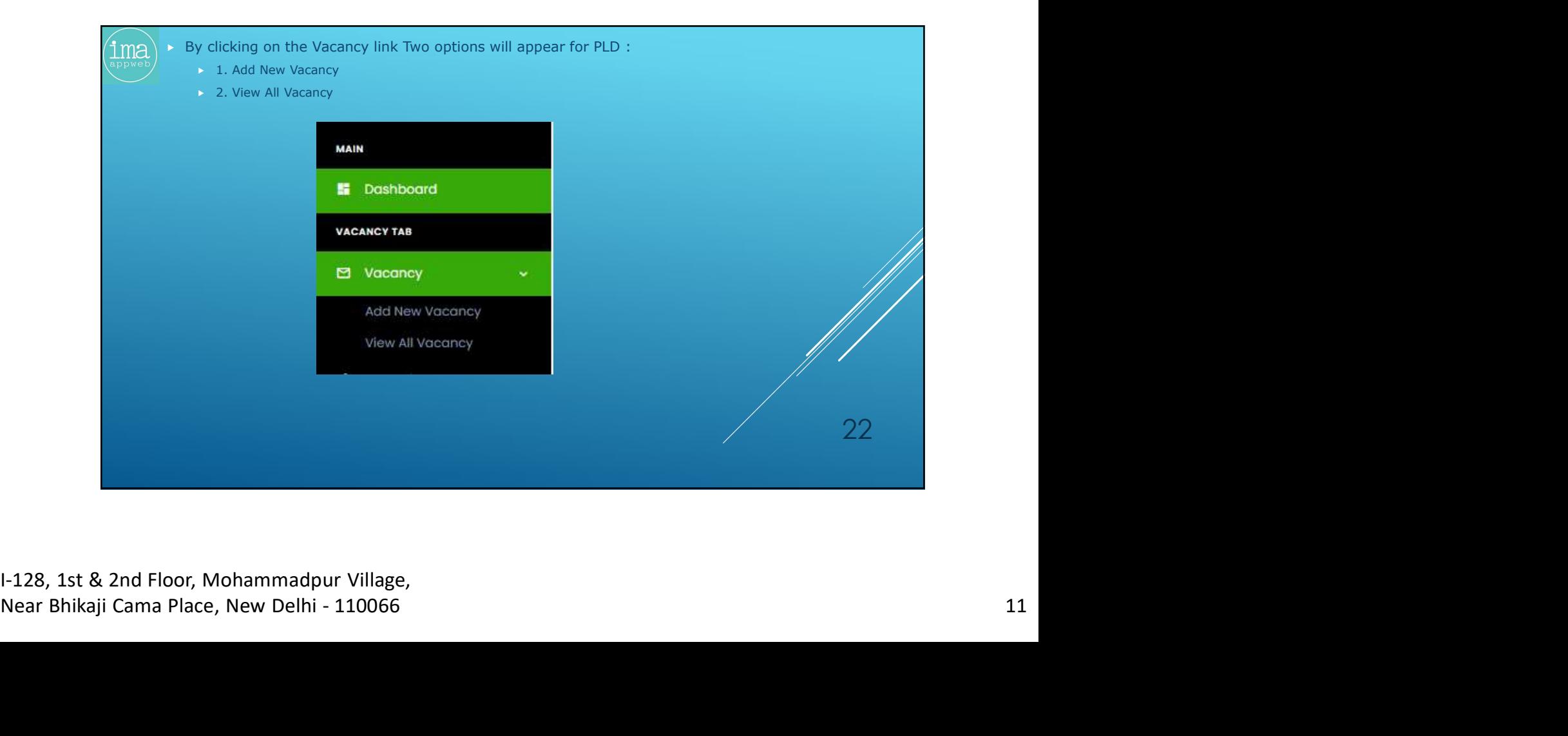

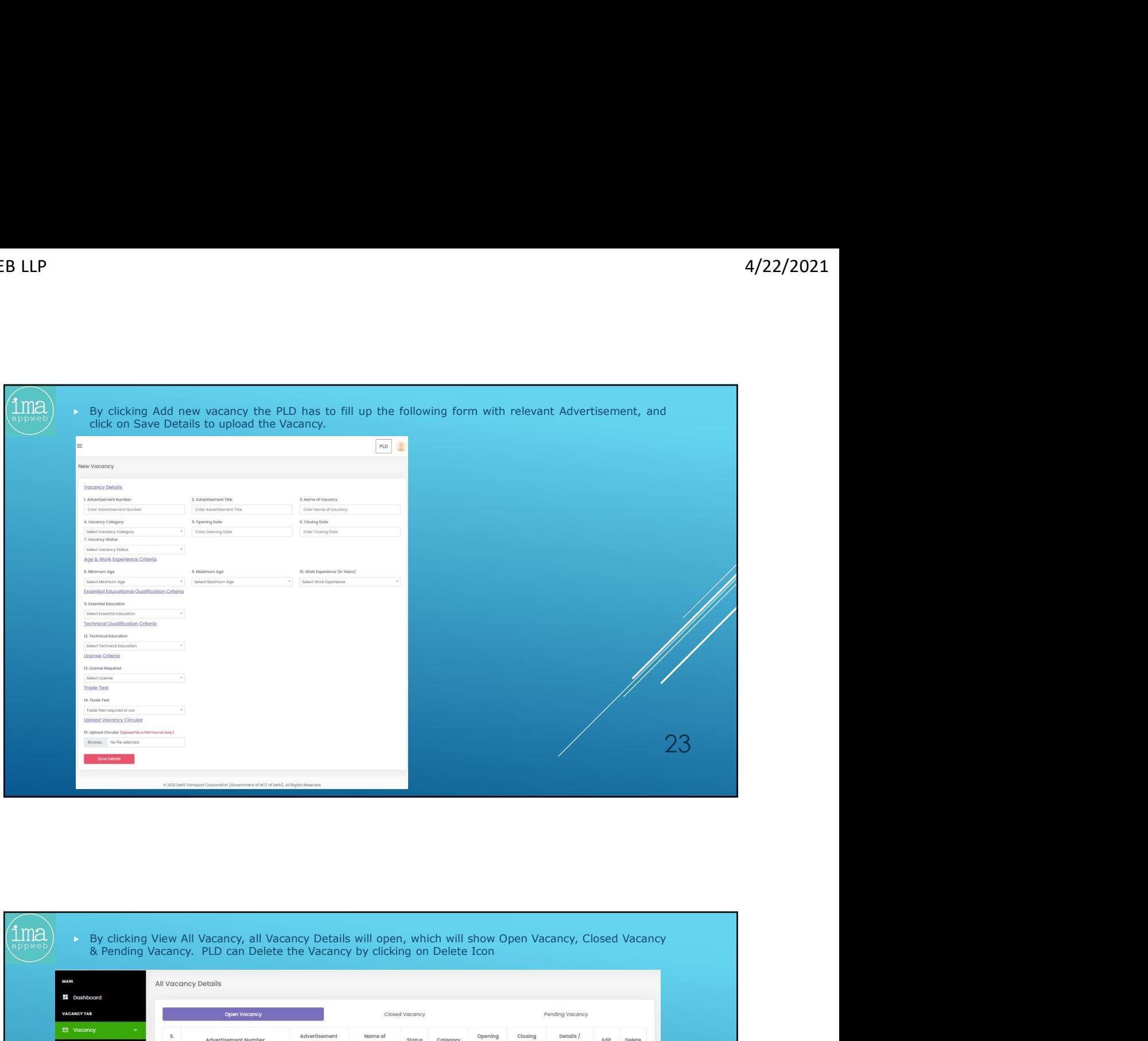

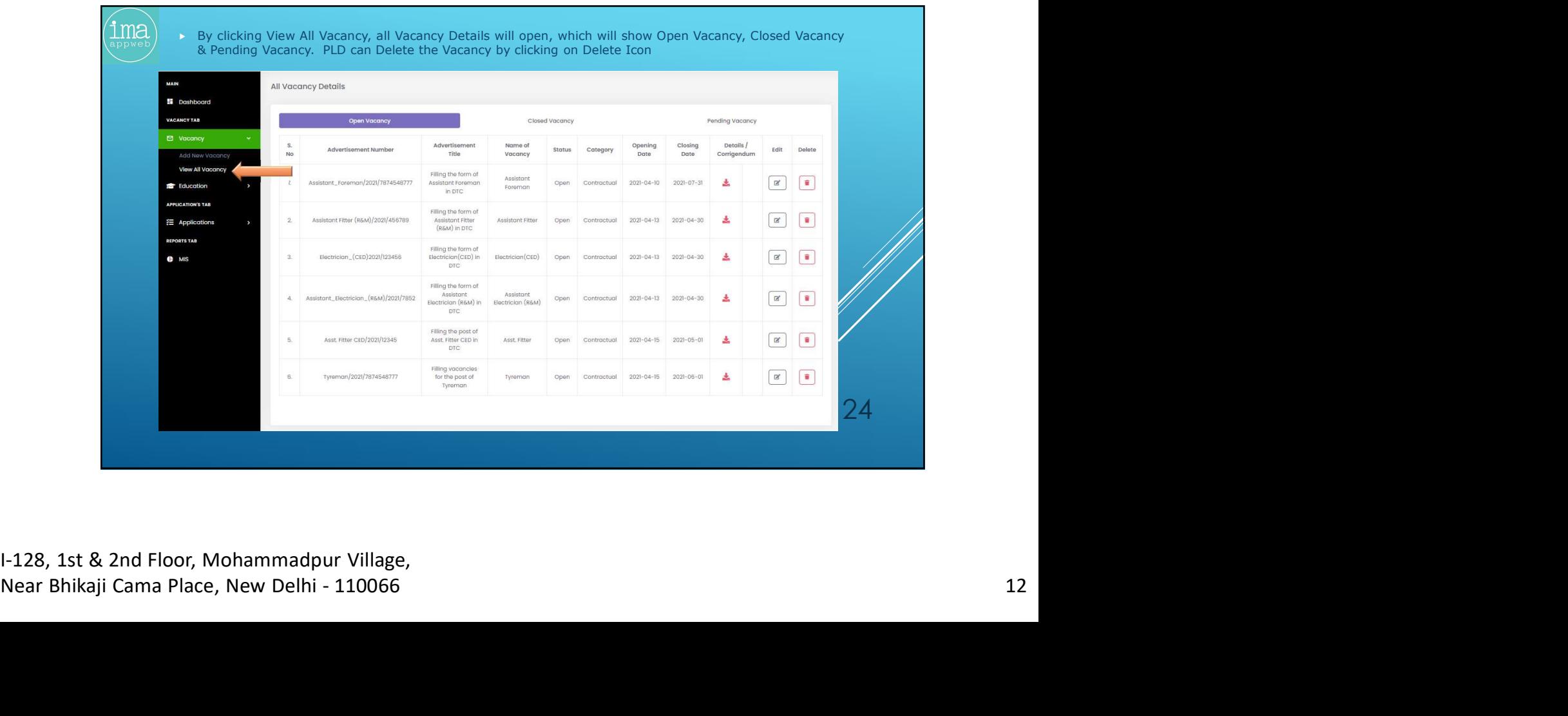

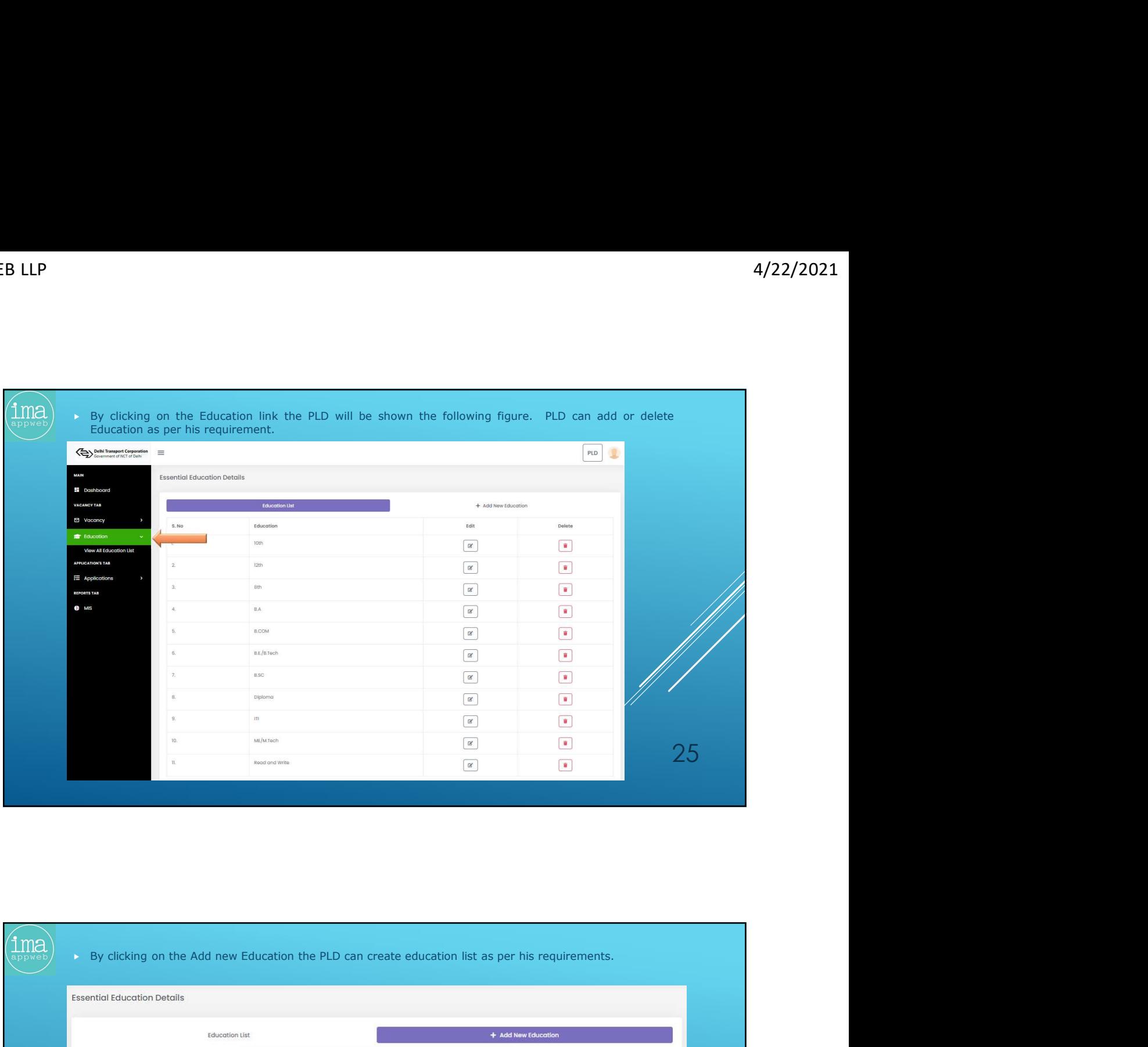

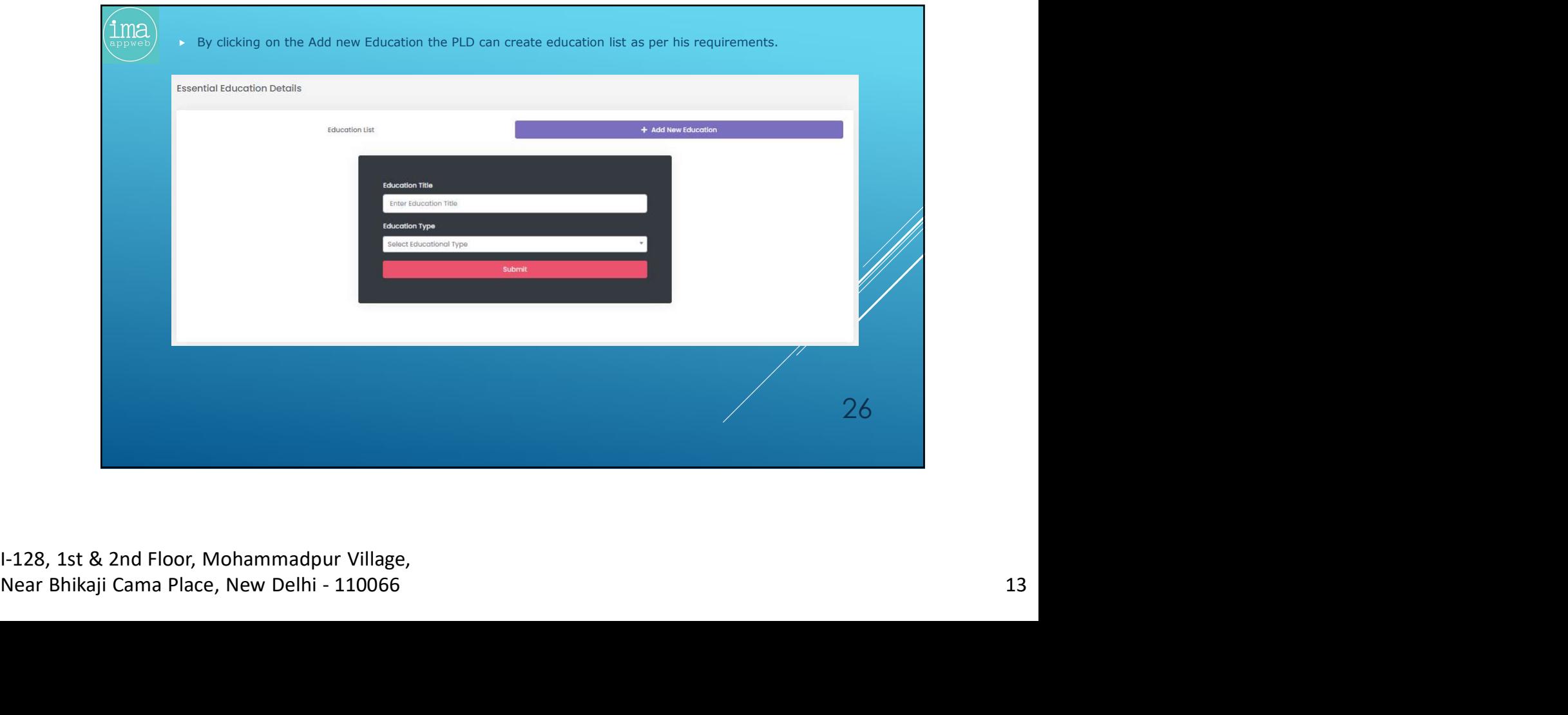

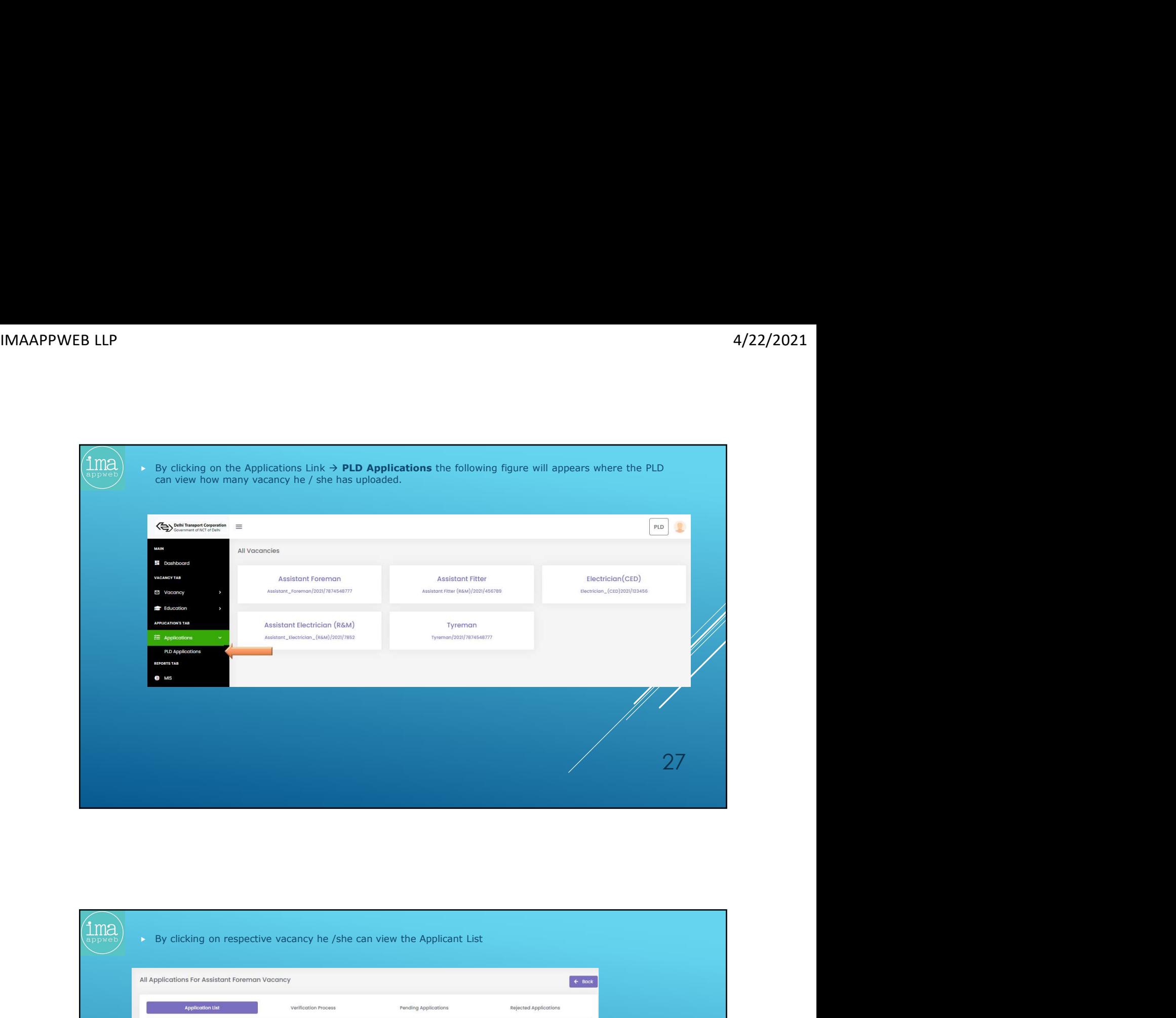

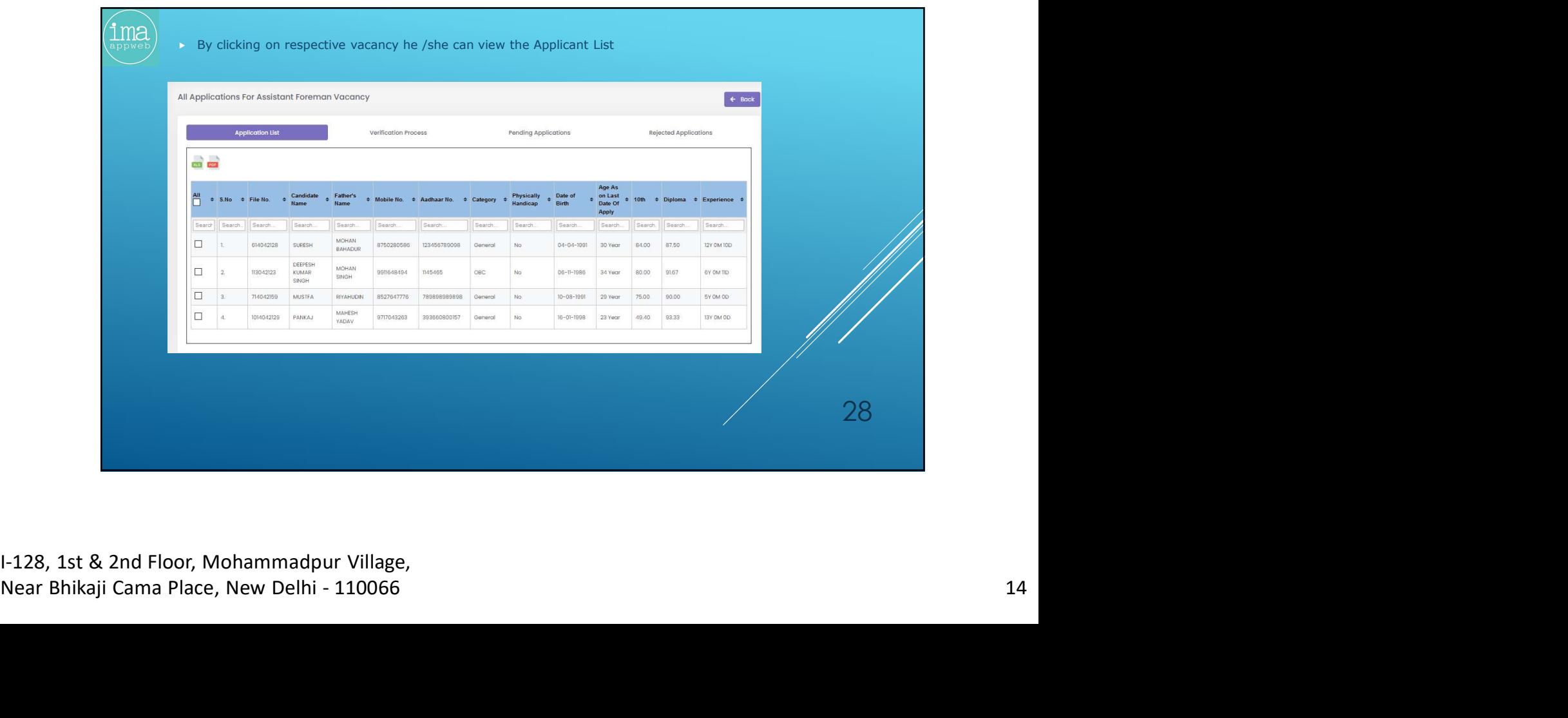

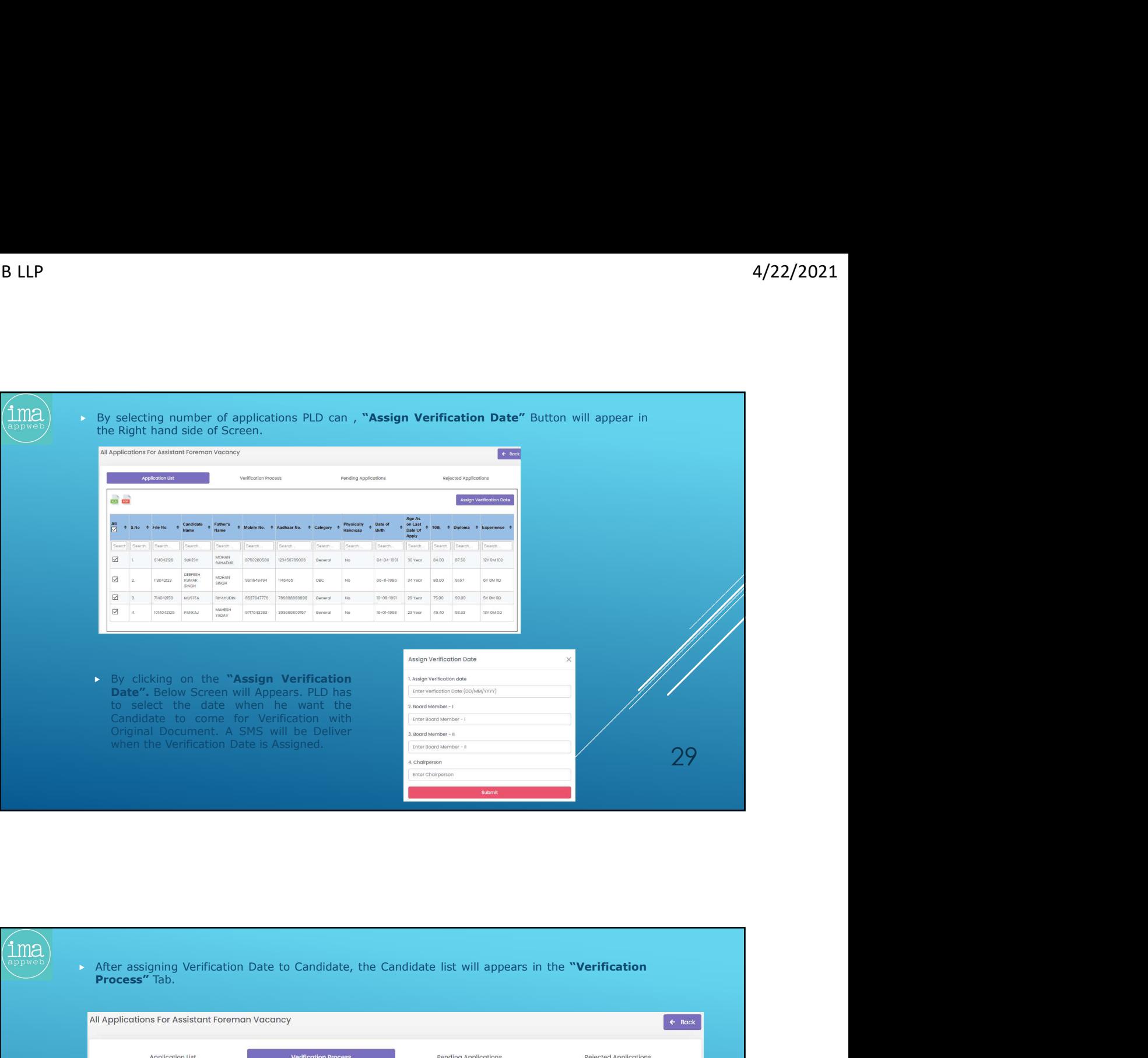

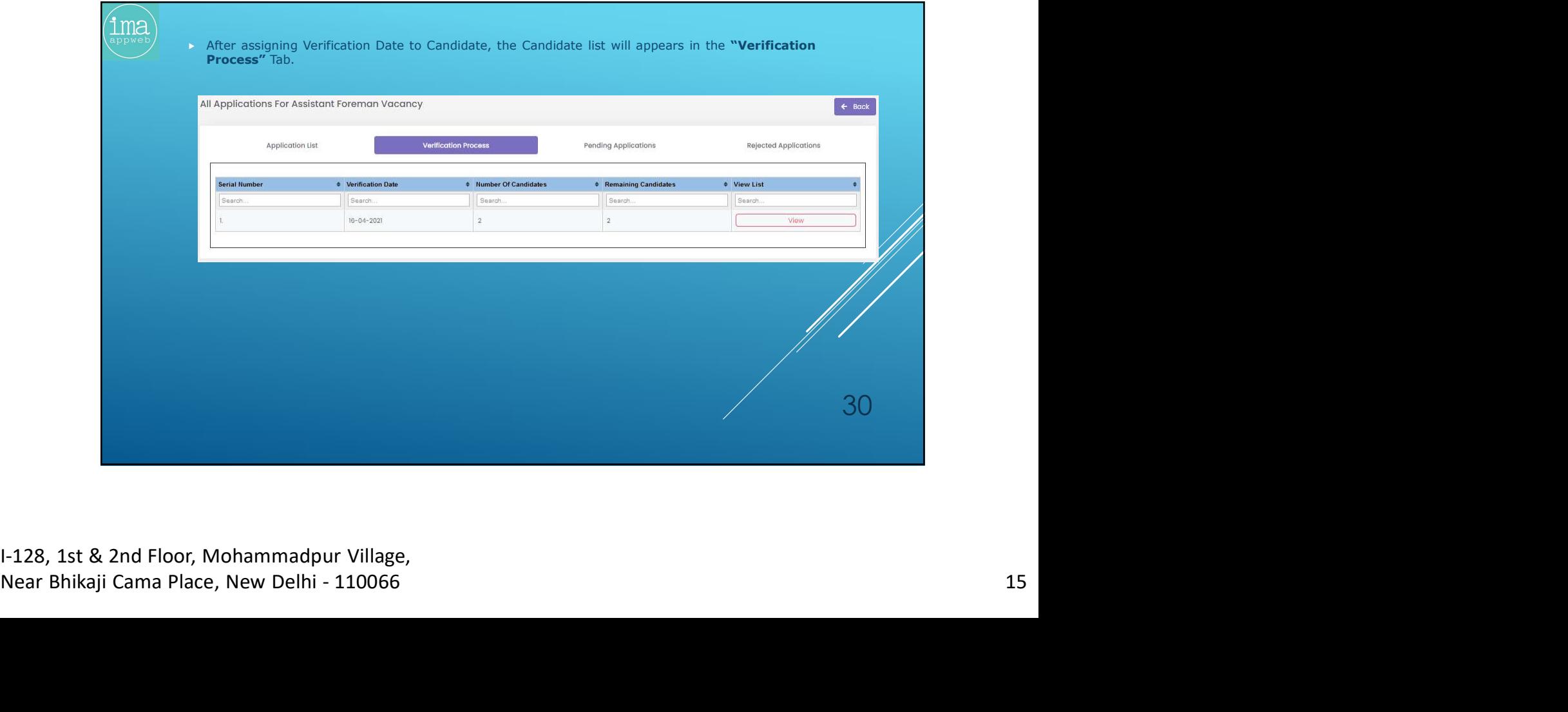

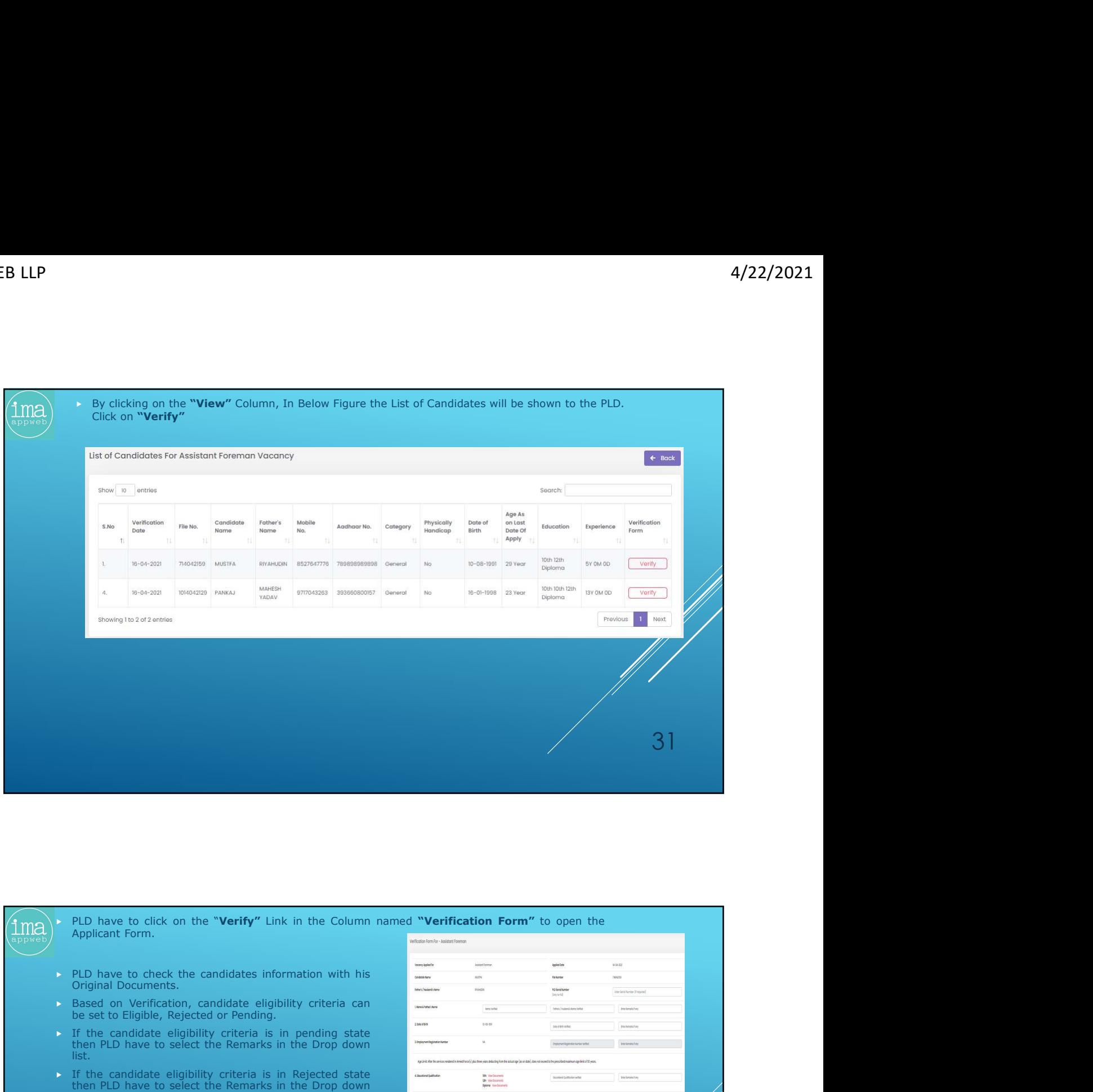

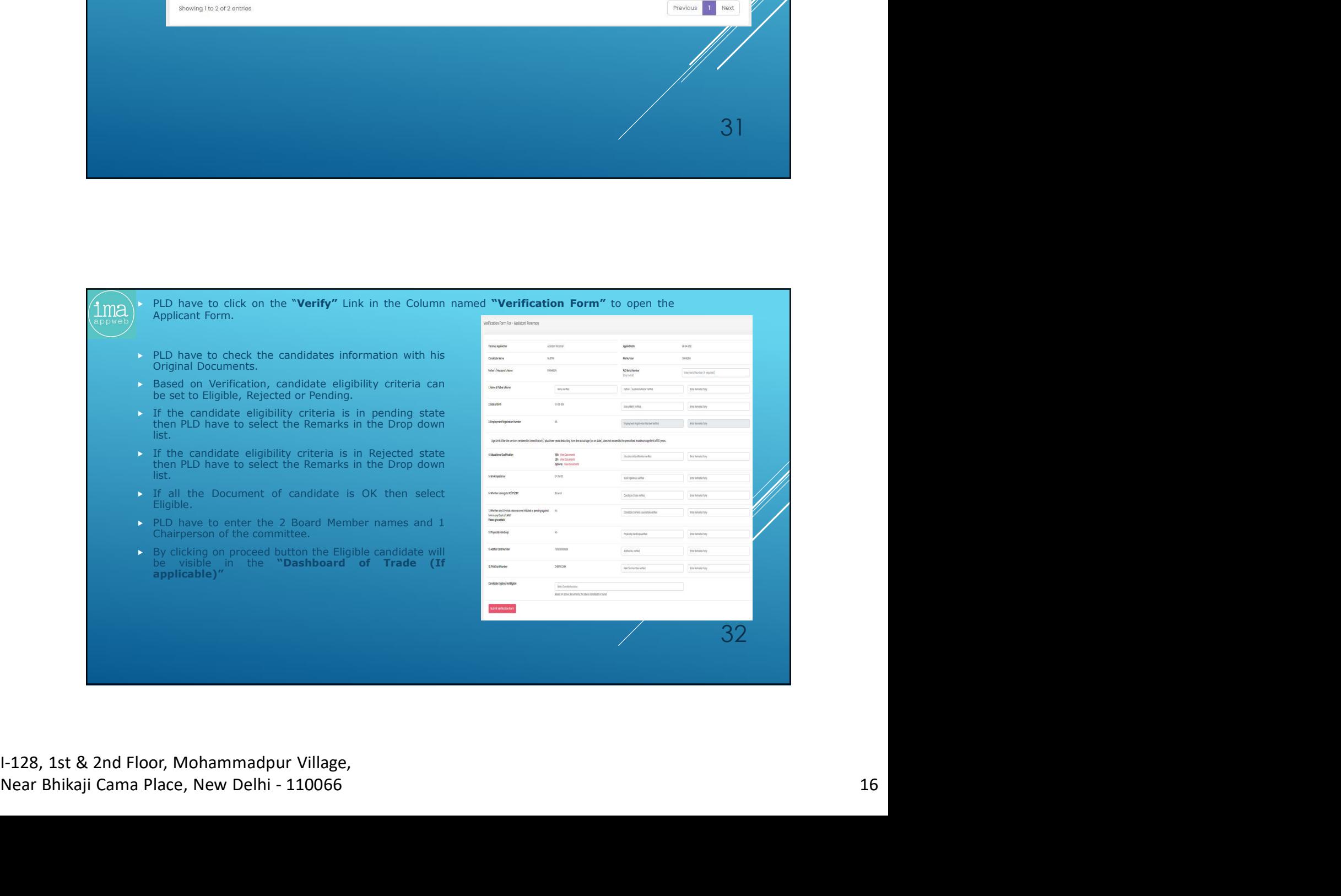

I-128, 1st & 2nd Floor, Mohammadpur Village,

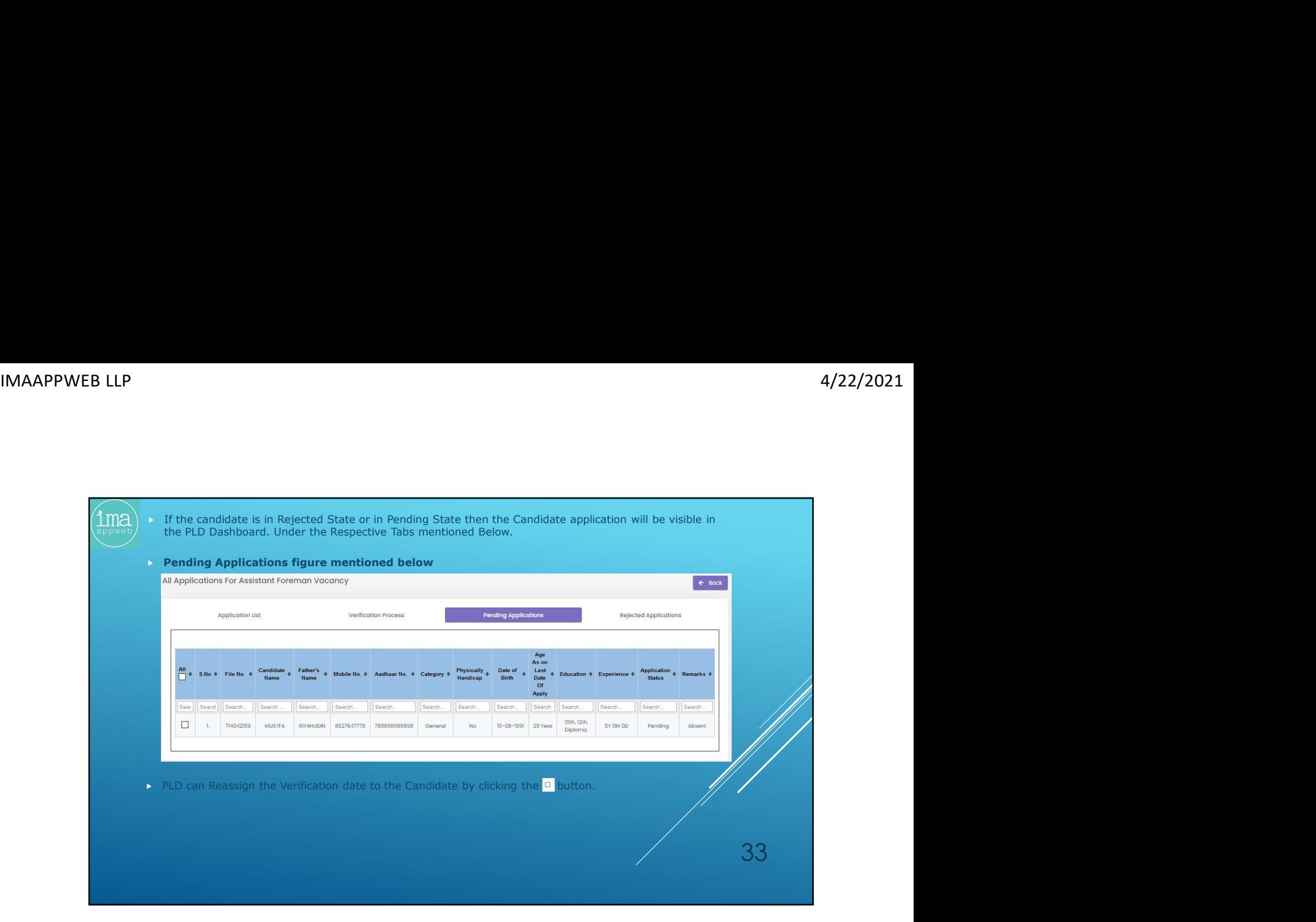

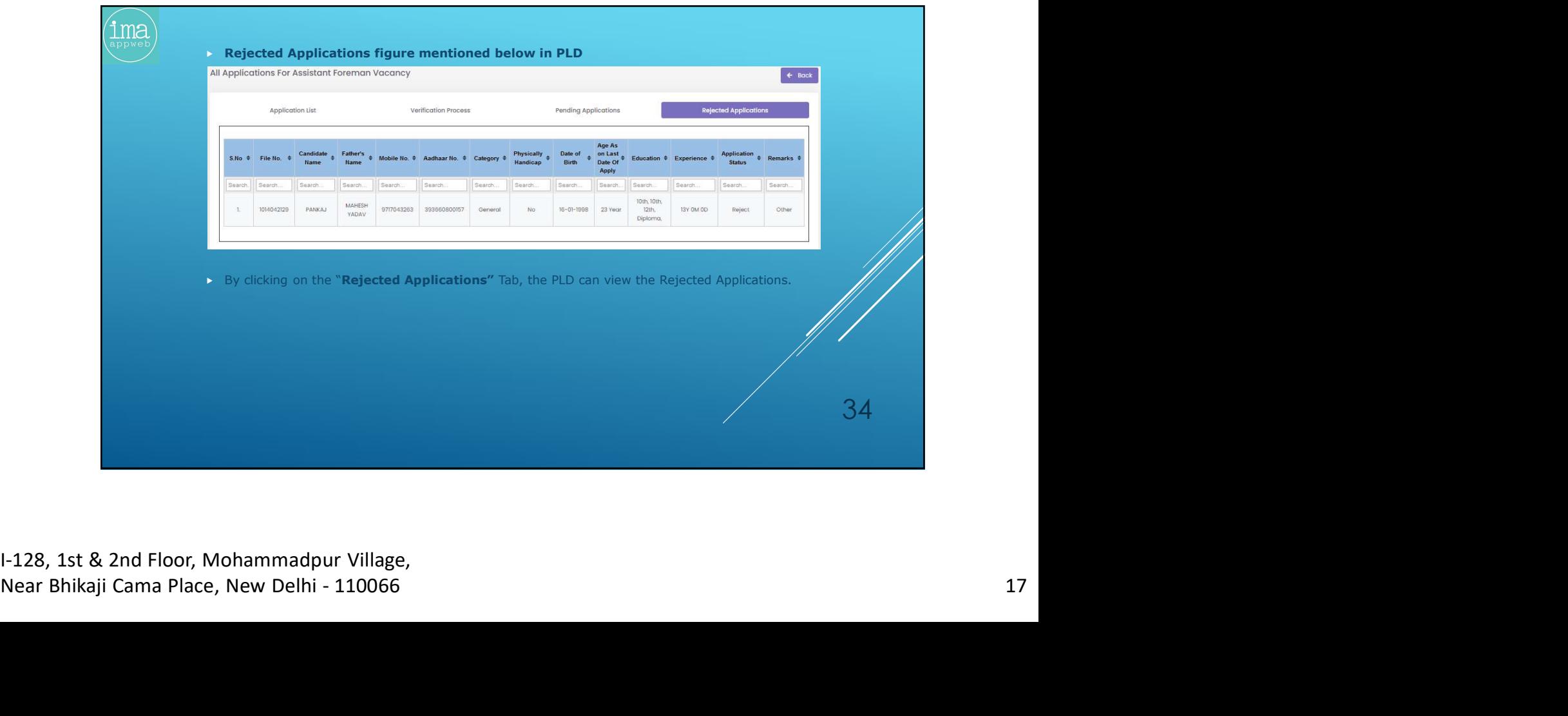

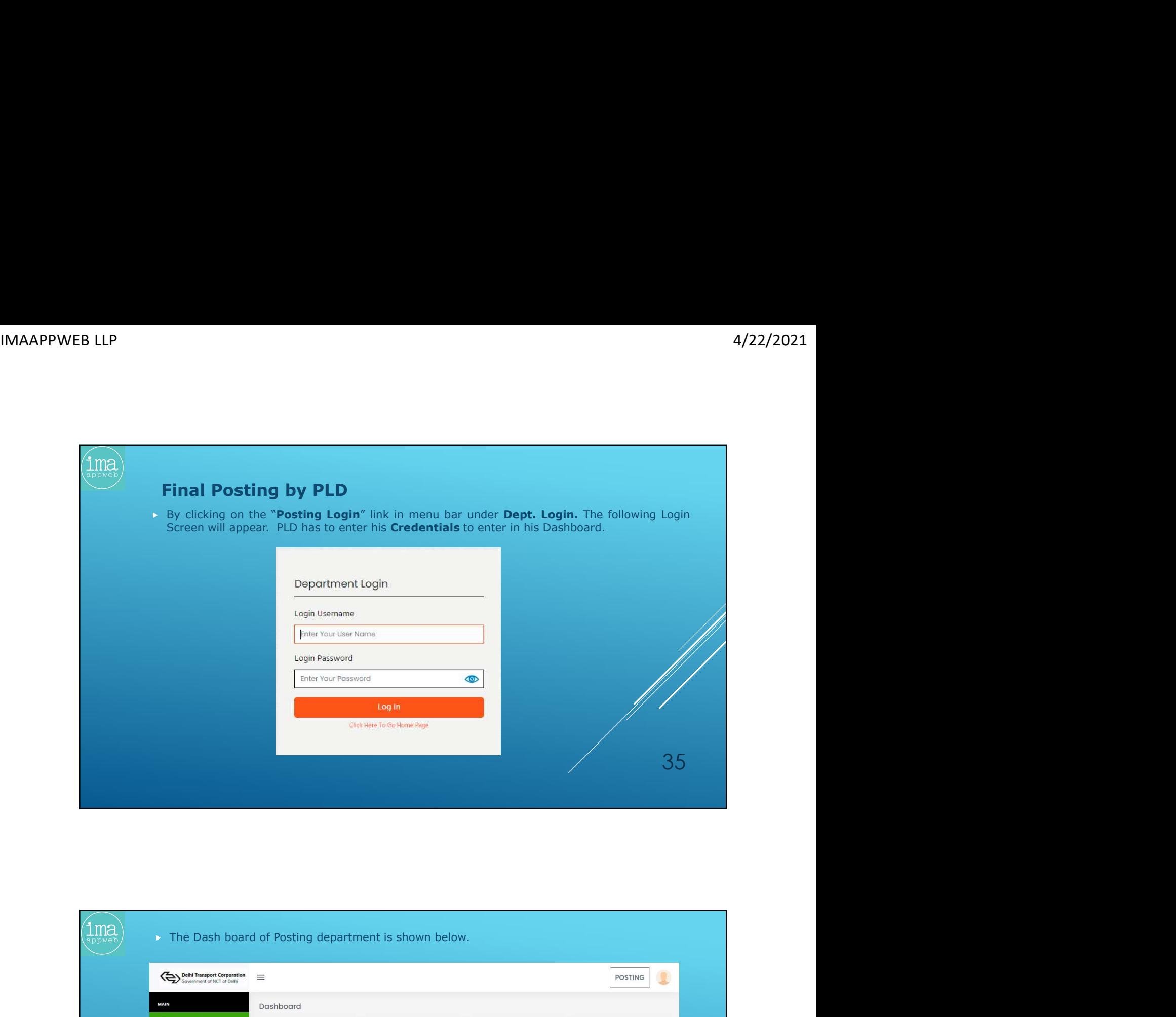

![](_page_24_Picture_3.jpeg)

![](_page_25_Picture_44.jpeg)

![](_page_25_Picture_45.jpeg)

![](_page_26_Picture_67.jpeg)

![](_page_26_Picture_68.jpeg)

![](_page_27_Picture_44.jpeg)

![](_page_27_Picture_45.jpeg)

![](_page_28_Picture_65.jpeg)

![](_page_28_Picture_66.jpeg)

![](_page_29_Picture_109.jpeg)

![](_page_29_Picture_110.jpeg)

![](_page_30_Picture_40.jpeg)

![](_page_30_Picture_41.jpeg)

![](_page_31_Picture_73.jpeg)

![](_page_31_Picture_74.jpeg)

![](_page_32_Picture_55.jpeg)

![](_page_32_Picture_56.jpeg)

![](_page_33_Picture_85.jpeg)

![](_page_33_Picture_86.jpeg)

![](_page_34_Picture_81.jpeg)

![](_page_34_Picture_82.jpeg)

I-128, 1st & 2nd Floor, Mohammadpur Village,

![](_page_35_Picture_75.jpeg)

![](_page_35_Picture_76.jpeg)

![](_page_36_Figure_2.jpeg)

![](_page_36_Picture_104.jpeg)

![](_page_37_Picture_28.jpeg)